This form is effective beginning with the January 1 to June 30, 2017 accounting period (2017/1) If you are filing for a prior accounting period, contact the Licensing Division for the correct form.

### SA3E Long Form

#### STATEMENT OF ACCOUNT

for Secondary Transmissions by Cable Systems (Long Form)

General instructions are located in the first tab of this workbook.

| FOR COPYRIGHT OFFICE USE ONLY |                      |  |  |  |
|-------------------------------|----------------------|--|--|--|
| DATE RECEIVED                 | AMOUNT               |  |  |  |
| 03/01/2019                    | \$ ALLOCATION NUMBER |  |  |  |

Return completed workbook by email to:

coplicsoa@loc.gov

For additional information, contact the U.S. Copyright Office Licensing Division at: Tel: (202) 707-8150

| Α          | ACCOUNTING PERIOD COVERED BY THIS STATEMENT:                                                                                                    |                                                                       |                                       |                  |  |  |  |  |  |  |
|------------|----------------------------------------------------------------------------------------------------|-----------------------------------------------------------------------|---------------------------------------|------------------|--|--|--|--|--|--|
| Accounting | 2018/2                                                                                                    |                                                                       |                                       |                  |  |  |  |  |  |  |
| Period     |                                                                                                    |                                                                       |                                       |                  |  |  |  |  |  |  |
| Bowner     | Instructions:  Give the full legal name of the owner of the cable system. If the owner is rate title of the subsidiary, not that of the parent corporation.  List any other name or names under which the owner conducts the busin If there were different owners during the accounting period, only the owners a single statement of account and royalty fee payment covering the entire accounts. Check here if this is the system's first filing. If not, enter the system's If | ess of the cable syste<br>er on the last day of to<br>ounting period. | em.<br>he accounting period should st |                  |  |  |  |  |  |  |
|            | LEGAL NAME OF OWNER/MAILING ADDRESS OF CABLE SYSTEM                                                                                                    |                                                                       |                                       |                  |  |  |  |  |  |  |
|            | Bellsouth Telecommunications, LLC                                                                                                    |                                                                       |                                       |                  |  |  |  |  |  |  |
|            |                                                                                                    |                                                                       |                                       |                  |  |  |  |  |  |  |
|            |                                                                                                    |                                                                       |                                       | 06289420182      |  |  |  |  |  |  |
|            |                                                                                                    |                                                                       |                                       | 062894 2018/2    |  |  |  |  |  |  |
|            |                                                                                                    |                                                                       |                                       |                  |  |  |  |  |  |  |
|            | 1010 N. St. Mary's Street, Room 13-59-B                                                                                                    |                                                                       |                                       |                  |  |  |  |  |  |  |
|            | San Antonio, TX 78215-2109                                                                                                    |                                                                       |                                       |                  |  |  |  |  |  |  |
| С          | INSTRUCTIONS: In line 1, give any business or trade names used to                                                                                                    |                                                                       |                                       |                  |  |  |  |  |  |  |
| C          | names already appear in space B. In line 2, give the mailing address                                                                                                    | of the system, if di                                                  | fferent from the address giv          | en in space B.   |  |  |  |  |  |  |
| System     | 1 IDENTIFICATION OF CABLE SYSTEM:                                                                                                    |                                                                       |                                       |                  |  |  |  |  |  |  |
|            | MAILING ADDRESS OF CABLE SYSTEM:                                                                                                    |                                                                       |                                       |                  |  |  |  |  |  |  |
|            | 2 (Number, street, rural route, apartment, or suite number)                                                                                                    |                                                                       |                                       |                  |  |  |  |  |  |  |
|            | (City, town, state, zip code)                                                                                                    |                                                                       |                                       |                  |  |  |  |  |  |  |
| D          | Instructions: For complete space D instructions, see page 1b. Identi                                                                                                    | fy only the frst com                                                  | nmunity served below and r            | elist on page 1b |  |  |  |  |  |  |
| Area       | with all communities.                                                                                                    |                                                                       | •                                     | . 0              |  |  |  |  |  |  |
| Served     | CITY OR TOWN                                                                                                    | STATE                                                                 |                                       |                  |  |  |  |  |  |  |
| First      | ATLANTA                                                                                                    | GA                                                                    |                                       |                  |  |  |  |  |  |  |
| Community  | Below is a sample for reporting communities if you report multiple of                                                                                                    | hannel line-ups in                                                    | Space G.                              | -                |  |  |  |  |  |  |
|            | CITY OR TOWN (SAMPLE)                                                                                                    | STATE                                                                 | CH LINE UP                            | SUB GRP#         |  |  |  |  |  |  |
| Sample     | Alliance                                                                                                    | MD                                                                    | A<br>B                                | 1 2              |  |  |  |  |  |  |
|            | Alliance Gering                                                                                                    | MD<br>MD                                                              | В                                     | 3                |  |  |  |  |  |  |
|            |                                                                                                    | ,,,,,                                                                 | •                                     |                  |  |  |  |  |  |  |

Privacy Act Notice: Section 111 of title 17 of the United States Code authorizes the Copyright Offce to collect the personally identifying information (PII) requested on this form in order to process your statement of account. PII is any personal information that can be used to identify or trace an individual, such as name, address and telephone numbers. By providing PII, you are agreeing to the routine use of it to establish and maintain a public record, which includes appearing in the Offce's public indexes and in search reports prepared for the public. The effect of not providing the PII requested is that it may delay processing of your statement of account and its placement in the completed record of statements of account, and it may affect the legal sufficiency of the fling, a determination that would be made by a court of law.

LEGAL NAME OF OWNER OF CABLE SYSTEM: SYSTEM ID# 062894 Bellsouth Telecommunications, LLC

Instructions: List each separate community served by the cable system. A "community" is the same as a "community unit" as defined in FCC rules: "a separate and distinct community or municipal entity (including unincorporated communities within unincorporated areas and including single, discrete unincorporated areas." 47 C.F.R. §76.5(dd). The frst community that you list will serve as a form of system identification hereafter known as the "first community." Please use it as the first community on all future filings.

D Area Served

Note: Entities and properties such as hotels, apartments, condominiums, or mobile home parks should be reported in parentheses below the identified city or town.

If all communities receive the same complement of television broadcast stations (i.e., one channel line-up for all), then either associate all communities with the channel line-up "A" in the appropriate column below or leave the column blank. If you report any stations on a partially distant or partially permitted basis in the DSE Schedule, associate each relevant community with a subscriber group, designated by a number (based on your reporting from Part 9).

When reporting the carriage of television broadcast stations on a community-by-community basis, associate each community with a channel line-up designated by an alpha-letter(s) (based on your Space G reporting) and a subscriber group designated by a number (based on your reporting from Part 9 of the DSE Schedule) in the appropriate columns below.

| CITY OR TOWN                   | STATE | CH LINE UP | SUB GRP# |
|--------------------------------|-------|------------|----------|
| ATLANTA                        | GA    | AA         | 3        |
| Acworth                        | GA    | AA         | 3        |
| Adairsville                    | GA    | AA         | 3        |
| Alpharetta                     | GA    | AA         | 3        |
| Aragon                         | GA    | AA         | 3        |
| Athens                         | GA    | AA         | 10       |
| Auburn                         | GA    | AA         | 3        |
| Austell                        | GA    | AA         | 3        |
| Avondale Estates               | GA    | AA         | 3        |
| Barrow Unincorporated County   | GA    | AA         | 3        |
| Bartow Unincorporated County   | GA    | AA         | 3        |
| Berkeley Lake                  | GA    | AA         | 3        |
| Bishop                         | GA    | AA         | 5        |
| Bogart                         | GA    | AA         | 11       |
| Bostwick                       | GA    | AA         | 4        |
| Braselton                      | GA    | AA         | 3        |
| Bremen                         | GA    | AA         | 3        |
| Brookhaven                     | GA    | AA         | 3        |
| Brooks                         | GA    | AA         | 3        |
| Buckhead                       | GA    | AA         | 3        |
| Buford                         | GA    | AA         | 3        |
| Butts Unincorporated County    | GA    | AA         | 3        |
| Calhoun                        | GA    | AA         | 3        |
| Carroll Unincorporated County  | GA    | AA         | 3        |
| Carrollton                     | GA    | AA         | 3        |
| Cartersville                   | GA    | AA         | 3        |
| Cedartown                      | GA    | AA         | 9        |
| Chamblee                       | GA    | AA         | 3        |
| Chattahoochee Hills            | GA    | AA         | 3        |
| Cherokee Unincorporated County | GA    | AA         | 3        |
| Clarkston                      | GA    | AA         | 3        |
| Clayton Unincorporated County  | GA    | AA         | 3        |
| Clermont                       | GA    | AA         | 2        |
| Cobb Unincorporated County     | GA    | ΔΔ         | 3        |
| College Park                   | GA    | AA         | 3        |
| Conley                         | GA    | AA         | 3        |
| Conyers                        | GA    | AA         | 3        |
| Covington                      | GA GA | AA         | 3        |
| Coweta Unincorporated County   | GA GA | AA         | 3        |

**First** Community

See instructions for additional information on alphabetization.

| Cumming                          | GA            | AA       | 3       |
|----------------------------------|---------------|----------|---------|
| Dacula                           | GA            | AA       | 3       |
| Dallas                           | GA            | AA       | 3       |
| Dawson Unincorporated County     | GA            | AA       | 3       |
| Decatur                          | GA            | AA       | 3       |
| Dekalb Unincorporated County     | GA            | AA       | 3       |
| Doraville                        | GA            | AA       | 3       |
| Douglas Unincorporated County    | GA            | AA       | 3       |
| Douglasville                     | GA            | AA       | 3       |
| Duluth                           | GA            | AA       | 3       |
| Dunwoody                         | GA            | AA       | 3       |
| East Point                       | <mark></mark> | AA<br>AA |         |
|                                  | GA            |          | 3       |
| Eatonton<br>                     | GA            | AA       | 5       |
| Emerson                          | GA            | AA       | 3       |
| Euharlee                         | GA            | AA       | 3       |
| Experiment                       | GA            | AA       | 3       |
| Fairburn                         | GA            | AA       | 3       |
| Fayette Unincorporated County    | GA            | AA       | 3       |
| Fayetteville                     | GA            | AA       | 3       |
| Flowery Branch                   | GA            | AA       | 12      |
| Floyd Unincorporated County      | GA            | AA       | 3       |
| Forest Park                      | GA            | AA       | 3       |
| Forsyth Unincorporated County    | GA GA         | AA       | 3       |
| Fulton Unincorporated County     | GA GA         | AA<br>AA | 3       |
| Gainesville                      | GA GA         | AA<br>AA | ა<br>11 |
|                                  |               |          |         |
| Gordon Unincorporated County     | GA            | AA       | 9       |
| Grayson                          | GA            | AA       | 3       |
| Greene Unincorporated County     | GA            | AA       | 6       |
| Griffin                          | GA            | AA       | 3       |
| Gwinnett Unincorporated County   | GA            | AA       | 3       |
| Hall Unincorporated County       | GA            | AA       | 11      |
| Hampton                          | GA            | AA       | 3       |
| Hapeville Table 1                | GA            | AA       | 3       |
| Haralson                         | GA            | AA       | 3       |
| Haralson Unincorporated County   | GA            | AA       | 3       |
| Heard Unincorporated County      | GA            | AA       | 10      |
| Henry Unincorporated County      | GA            | AA       | 3       |
| Hiram                            | GA GA         | AA<br>AA | 3       |
|                                  | <mark></mark> |          |         |
| Hogansville                      | GA            | AA       | 6       |
| Holly Springs (Cherokee County)  | GA            | AA       | 3       |
| Hoschton                         | GA            | AA       | 3       |
| tull                             | GA            | AA       | 10      |
| Jackson (Outside of All Markets) | GA            | AA       | 3       |
| Jackson Unincorporated County    | GA            | AA       | 11      |
| Jasper Unincorporated County     | GA            | AA       | 8       |
| Jenkinsburg                      | GA            | AA       | 3       |
| Johns Creek                      | GA            | AA       | 3       |
| Jonesboro                        | GA            | AA       | 3       |
| Kennesaw                         | GA            | AA       | 3       |
| _a Grange                        | GA GA         | AA       | 6       |
|                                  | GA GA         |          | 3       |
| _ake City                        |               | AA       |         |
| _amar Unincorporated County      | GA GA         | AA       | 10      |
| _awrenceville                    | GA            | AA       | 3       |
| -ilburn                          | GA            | AA       | 3       |
| -indale                          | GA            | AA       | 3       |
| Lithia Springs                   | GA            | AA       | 3       |
| Lithonia                         | GA            | AA       | 3       |

Add rows as necessary.

| Locust Grove                          | GA    | AA       | 3        |
|---------------------------------------|-------|----------|----------|
| Loganville                            | GA    | AA       | 3        |
| Lovejoy                               | GA    | AA       | 3        |
| Lumpkin Unincorporated County         | GA    | AA       | 2        |
| Mableton                              | GA    | AA       | 3        |
| Madison                               | GA    | AA       | 5        |
| Madison Unincorporated County         | GA GA | AA       |          |
|                                       |       |          | 5        |
| Mansfield                             | GA    | AA       | 3        |
| Marietta                              | GA    | AA       | 3        |
| McDonough                             | GA    | AA       | 3        |
| Milton                                | GA    | AA       | 3        |
| Monticello                            | GA    | AA       | 5        |
| Moreland                              | GA    | AA       | 3        |
| Morgan Unincorporated County          | GA    | AA       | 10       |
| Morrow                                | GA    | AA       | 3        |
| Mount Zion                            | GA    | AA       | 1        |
|                                       |       |          | <b></b>  |
| Mountain Park                         | GA    | AA       | 3        |
| Newborn                               | GA    | AA       | 3        |
| Newnan                                | GA    | AA       | 3        |
| Newton Unincorporated County          | GA    | AA       | 3        |
| Norcross                              | GA    | AA       | 3        |
| North Druid Hills                     | GA    | AA       | 3        |
| North High Shoals                     | GA    | AA       | 4        |
| Oakwood                               | GA    | AA       | 12       |
| Oconee Unincorporated County          | GA    | AA       | 7        |
|                                       | GA GA | AA<br>AA | 7        |
| Orchard Hill (Outside of All Markets) |       |          | <b>.</b> |
| Oxford                                | GA    | AA       | 3        |
| Palmetto                              | GA    | AA       | 3        |
| Paulding Unincorporated County        | GA    | AA       | 3        |
| Peachtree City                        | GA    | AA       | 3        |
| Peachtree Corners                     | GA    | AA       | 3        |
| Pike Unincorporated County            | GA    | AA       | 7        |
| Pine Lake                             | GA    | AA       | 3        |
| Plainville                            | GA    | AA       | 9        |
| Polk Unincorporated County            | GA    | AA       | 3        |
| Porterdale                            | GA    | AA       | 3        |
| Powder Springs                        |       |          | 3        |
|                                       | GA CA | AA       |          |
| Putnam Unincorporated County          | GA    | AA       | 5        |
| Redan                                 | GA    | AA       | 3        |
| Resaca                                | GA    | AA       | 9        |
| Riverdale                             | GA    | AA       | 3        |
| Rockdale Unincorporated County        | GA    | AA       | 3        |
| Rockmart                              | GA    | AA       | 3        |
| Rome                                  | GA    | AA       | 3        |
| Roswell                               | GA    | AA       | 3        |
| Sandy Springs                         | GA    | AA       | 3        |
| Scottdale                             | GA    | AA       | 3        |
| Senoia                                | GA    | AA       | 3        |
|                                       | GA GA | AA       | 5<br>5   |
| Shannon                               |       |          |          |
| Shannon                               | GA    | AA       | 3        |
| Sharpsburg                            | GA    | AA       | 3        |
| SMYRNA                                | GA    | AA       | 3        |
| Snellville                            | GA    | AA       | 3        |
| Social Circle                         | GA    | AA       | 3        |
| South Fulton                          | GA    | AA       | 3        |
| Spalding Unincorporated County        | GA    | AA       | 3        |
| Statham                               | GA    | AA       | 3        |
| Stockbridge                           | GA    | AA       | 3        |
| OTOURNI IUYE                          | GA    |          |          |

|                              | GA | AA | 3                 |
|------------------------------|----|----|-------------------|
| Stonecrest                   | GA | AA | 3                 |
| Sugar Hill                   | GA | AA | 3                 |
| Sunny Side                   | GA | AA | 3                 |
| Suwanee                      | GA | AA | 3                 |
| Taylorsville                 | GA | AA | 3                 |
| Temple                       | GA | AA | 3                 |
| Troup Unincorporated County  | GA | AA | 6                 |
| Tucker                       | GA | AA | 3                 |
| Tyrone                       | GA | AA | 3                 |
| Union City                   | GA | AA | 3                 |
| Villa Rica                   | GA | AA | 3                 |
| Walnutgrove                  | GA | AA | 3                 |
| Walton Unincorporated County | GA | AA | 3                 |
| Watkinsville                 | GA | AA | 10                |
| White                        | GA | AA | 3                 |
| Whitesburg                   | GA | AA | 3                 |
| Williamson                   | GA | AA | 7                 |
| Woodstock                    | GA | AA | 3                 |
| Woolsey                      | GA | AA | 3                 |
|                              |    |    | •                 |
|                              |    |    |                   |
|                              |    |    | ••••••••••••••••• |
|                              |    |    |                   |
|                              |    |    |                   |
|                              |    |    |                   |
|                              |    |    |                   |
|                              |    |    |                   |
|                              |    |    |                   |
|                              |    |    |                   |
|                              |    |    |                   |
|                              |    |    |                   |
|                              |    |    |                   |
|                              |    |    |                   |
|                              |    |    |                   |
|                              |    |    |                   |

062894

LEGAL NAME OF OWNER OF CABLE SYSTEM: SYSTEM ID# Name **Bellsouth Telecommunications, LLC** 

## Ε

#### Secondary **Transmission** Service: Subscribers and Rates

#### SECONDARY TRANSMISSION SERVICE: SUBSCRIBERS AND RATES

In General: The information in space E should cover all categories of secondary transmission service of the cable system, that is, the retransmission of television and radio broadcasts by your system to subscribers. Give information about other services (including pay cable) in space F, not here. All the facts you state must be those existing on the last day of the accounting period (June 30 or December 31, as the case may be).

Number of Subscribers: Both blocks in space E call for the number of subscribers to the cable system, broken down by categories of secondary transmission service. In general, you can compute the number of subscribers in each category by counting the number of billings in that category (the number of persons or organizations charged separately for the particular service at the rate indicated—not the number of sets receiving service).

Rate: Give the standard rate charged for each category of service. Include both the amount of the charge and the unit in which it is generally billed. (Example: "\$20/mth"). Summarize any standard rate variations within a particular rate category, but do not include discounts allowed for advance payment.

Block 1: In the left-hand block in space E, the form lists the categories of secondary transmission service that cable systems most commonly provide to their subscribers. Give the number of subscribers and rate for each listed category that applies to your system. Note: Where an individual or organization is receiving service that falls under different categories, that person or entity should be counted as a subscriber in each applicable category. Example: a residential subscriber who pays extra for cable service to additional sets would be included in the count under "Service to the first set" and would be counted once again under "Service to additional set(s)."

Block 2: If your cable system has rate categories for secondary transmission service that are different from those printed in block 1 (for example, tiers of services that include one or more secondary transmissions), list them, together with the number of subscribers and rates, in the right-hand block. A two- or three-word description of the service is sufficient.

| BL                                               | OCK 1                 |          |       | BLOCK 2                |                       |       |           |  |  |
|--------------------------------------------------|-----------------------|----------|-------|------------------------|-----------------------|-------|-----------|--|--|
| CATEGORY OF SERVICE                              | NO. OF<br>SUBSCRIBERS |          | RATE  | CATEGORY OF SERVICE    | NO. OF<br>SUBSCRIBERS |       | RATE      |  |  |
| Residential:                                     |                       |          |       |                        |                       |       |           |  |  |
| <ul> <li>Service to first set</li> </ul>         | 228,247               | \$       | 19.00 | HD Tech Fee            | 171,695               | \$    | 10.00     |  |  |
| <ul> <li>Service to additional set(s)</li> </ul> |                       |          |       | Set-Top Box            | 229,604               |       | \$0-\$15  |  |  |
| <ul> <li>FM radio (if separate rate)</li> </ul>  |                       |          |       | Broadcast TV Surcharge | 228,247               | \$4.9 | 99-\$5.99 |  |  |
| Motel, hotel                                     |                       |          |       |                        |                       |       |           |  |  |
| Commercial                                       | 1,357                 | \$       | 20.00 |                        |                       |       |           |  |  |
| Converter                                        |                       |          |       |                        |                       |       |           |  |  |
| Residential                                      |                       |          |       |                        |                       |       |           |  |  |
| Non-residential                                  |                       | <b>†</b> |       |                        |                       |       |           |  |  |
|                                                  |                       | <b>†</b> |       |                        | ···                   |       |           |  |  |

# F

#### Services Other Than Secondary Transmissions: Rates

#### SERVICES OTHER THAN SECONDARY TRANSMISSIONS: RATES

In General: Space F calls for rate (not subscriber) information with respect to all your cable system's services that were not covered in space E, that is, those services that are not offered in combination with any secondary transmission service for a single fee. There are two exceptions: you do not need to give rate information concerning (1) services furnished at cost or (2) services or facilities furnished to nonsubscribers. Rate information should include both the amount of the charge and the unit in which it is usually billed. If any rates are charged on a variable per-program basis, enter only the letters "PP" in the rate column.

Block 1: Give the standard rate charged by the cable system for each of the applicable services listed.

Block 2: List any services that your cable system furnished or offered during the accounting period that were not listed in block 1 and for which a separate charge was made or established. List these other services in the form of a brief (two- or three-word) description and include the rate for each.

|                                                 | BLOCK 1   |                               |          |                        |           |
|-------------------------------------------------|-----------|-------------------------------|----------|------------------------|-----------|
| CATEGORY OF SERVICE                             | RATE      | CATEGORY OF SERVICE           | RATE     | CATEGORY OF SERVICE    | RATE      |
| Continuing Services:                            |           | Installation: Non-residential |          |                        |           |
| • Pay cable                                     |           | Motel, hotel                  |          | Video on Demand        | \$0-\$100 |
| <ul> <li>Pay cable—add'l channel</li> </ul>     | \$5-\$199 | Commercial                    |          | Service Activation Fee | \$0-\$35  |
| Fire protection                                 |           | • Pay cable                   |          | Credit Management Fee  | \$0-\$449 |
| <ul> <li>Burglar protection</li> </ul>          |           | Pay cable-add'l channel       |          | Dispatch on Demand     | \$99      |
| Installation: Residential                       |           | Fire protection               |          | Wireless Receiver      | \$0-\$49  |
| First set                                       | \$0-\$199 | Burglar protection            |          | HD Premium Tier        | \$7       |
| <ul> <li>Additional set(s)</li> </ul>           |           | Other services:               |          | DVR Upgrade Fee        | \$50      |
| <ul> <li>FM radio (if separate rate)</li> </ul> |           | Reconnect                     | \$0-\$35 | Vacation Hold          | \$ 7.00   |
| Converter                                       |           | Disconnect                    |          |                        |           |
|                                                 |           | Outlet relocation             | \$0-\$55 |                        |           |
|                                                 |           | Move to new address           |          |                        |           |
|                                                 |           |                               |          |                        |           |

SYSTEM ID# LEGAL NAME OF OWNER OF CABLE SYSTEM: Name 062894 Bellsouth Telecommunications, LLC PRIMARY TRANSMITTERS: TELEVISION In General: In space G, identify every television station (including translator stations and low power television stations) G carried by your cable system during the accounting period except (1) stations carried only on a part-time basis under FCC rules and regulations in effect on June 24, 1981, permitting the carriage of certain network programs [sections 76.59(d)(2) and (4), 76.61(e)(2) and (4), or 76.63 (referring to 76.61(e)(2) and (4))]; and (2) certain stations carried on ε **Primary** substitute program basis, as explained in the next paragraph Transmitters: Substitute Basis Stations: With respect to any distant stations carried by your cable system on a substitute program Television basis under specifc FCC rules, regulations, or authorizations: • Do not list the station here in space G—but do list it in space I (the Special Statement and Program Log)—if th∉ station was carried only on a substitute basis List the station here, and also in space I, if the station was carried both on a substitute basis and also on some othe basis. For further information concerning substitute basis stations, see page (v) of the general instructions located in the paper SA3 form. Column 1: List each station's call sign. Do not report origination program services such as HBO, ESPN, etc. Identifi each multicast stream associated with a station according to its over-the-air designation. For example, report multi cast stream as "WETA-2". Simulcast streams must be reported in column 1 (list each stream separately; for example WFTA-simulcast) Column 2: Give the channel number the FCC has assigned to the television station for broadcasting over-the-air in its community of license. For example, WRC is Channel 4 in Washington, D.C. This may be different from the channe on which your cable system carried the station Column 3: Indicate in each case whether the station is a network station, an independent station, or a noncommercia educational station, by entering the letter "N" (for network), "N-M" (for network multicast), "I" (for independent), "I-M (for independent multicast), "E" (for noncommercial educational), or "E-M" (for noncommercial educational multicast) For the meaning of these terms, see page (v) of the general instructions located in the paper SA3 form Column 4: If the station is outside the local service area, (i.e. "distant"), enter "Yes". If not, enter "No". For an ex planation of local service area, see page (v) of the general instructions located in the paper SA3 form Column 5: If you have entered "Yes" in column 4, you must complete column 5, stating the basis on which you cable system carried the distant station during the accounting period. Indicate by entering "LAC" if your cable system carried the distant station on a part-time basis because of lack of activated channel capacity For the retransmission of a distant multicast stream that is not subject to a royalty payment because it is the subject of a written agreement entered into on or before June 30, 2009, between a cable system or an association representin the cable system and a primary transmitter or an association representing the primary transmitter, enter the designa tion "E" (exempt). For simulcasts, also enter "E". If you carried the channel on any other basis, enter "O." For a furthe explanation of these three categories, see page (v) of the general instructions located in the paper SA3 form Column 6: Give the location of each station. For U.S. stations, list the community to which the station is licensed by the FCC. For Mexican or Canadian stations, if any, give the name of the community with which the station is identifec Note: If you are utilizing multiple channel line-ups, use a separate space G for each channel line-up. CHANNEL LINE-UP AA 1. CALL 2. B'CAST 3. TYPE 4. DISTANT? 5. BASIS OF 6. LOCATION OF STATION SIGN CHANNEL CARRIAGE OF (Yes or No) STATION NUMBER (If Distant) WAGA-DT/HD 5/1005 ı No Atlanta, GA WATC-DT 57 Ε Yes Atlanta, GA 0 See instructions for additional information WATL-DT/HD Atlanta, GA 36/1036 I No on alphabetization. WGCL-DT/HD 46/1046 Ν No Atlanta, GA WGTA 24 I No Toccoa, GA WGTV-DT/HD 8/1008 Ε Yes 0 Athens, GA WHSG-DT 63 No Monroe, GA ı Norcross, GA WKTB-CD/WKTB 47/1047 I No Ε Yes WPBA-DT/HD 30/1030 Atlanta, GA WPCH-DT/HD 17/1017 I No Atlanta, GA WPXA-DT/WPXAI 14/1014 ı No Rome, GA WSB-DT/HD 2/1002 Ν No Atlanta, GA WTBS-LP/WTBSL 26/1026 I Atlanta, GA No WUPA-DT/HD 69/1069 No Atlanta, GA WUVG-DT/WUVG 34/1034 I No Athens, GA WUVM-LP 4 I No Atlanta, GA WXIA-DT/HD 11/1011 Ν No Atlanta, GA

| FORM SA3E. PAGE 3.  LEGAL NAME OF OWN                                                                                                    | ER OF CABLE SY                                                                                                    | STEM:                                                                                                    |                                                                                                    |                                                                                                    | SYSTEM ID#                                                                                                    |                                    |
|----------------------------------------------------------------------------------------------------|----------------------------------------------------------------------------------------------------|----------------------------------------------------------------------------------------------------|----------------------------------------------------------------------------------------------------|----------------------------------------------------------------------------------------------------|----------------------------------------------------------------------------------------------------|------------------------------------|
| Bellsouth Teled                                                                                                    |                                                                                                    |                                                                                                    |                                                                                                    |                                                                                                    | 062894                                                                                                    | Name                               |
| PRIMARY TRANSMITTI                                                                                                    | ERS: TELEVISION                                                                                                    | ON                                                                                                    |                                                                                                    |                                                                                                    |                                                                                                    |                                    |
| carried by your cable s FCC rules and regulat 76.59(d)(2) and (4), 76 substitute program bas Substitute Basis S basis under specifc FC Do not list the station station was carried List the station here, basis. For further in in the paper SA3 fo Column 1: List eace each multicast stream cast stream as "WETA WETA-simulcast). Column 2: Give the its community of licens on which your cable sy Column 3: Indicate educational station, by (for independent multic For the meaning of the Column 4: If the st planation of local servi Column 5: If you h cable system carried ti carried the distant stat For the retransmiss of a written agreement the cable system and | G, identify ever system during toons in effect of 6.61(e)(2) and sis, as explained stations: With CC rules, regular here in space only on a substand also in sparformation conditions. The station's call associated with the cast, "E" (for neach case of entering the legant of the cast, "E" (for neach case of entering the legant of the cast, "E" (for neach case of entering the legant of the distant station on a part-tision of a distant tentered into of a primary trans | y television so the accounting of the accounting of the accounting of the accounting of the accounting of the accounting of the accounting of the account of the account of | g period except 981, permitting to 76.4 paragraph y distant station horizations: st it in space I (t attion was carried itute basis station to the reported in the sassigned to hannel 4 in Was station is a network, "N-M" all educational), he general instruction 4, you must conduct a 4, you must conduct of lack of the earn that is not the sociation reported in the sassigned to hannel 4 in Was station is a network and the same and the same and th | (1) stations carried the carriage of cer 61(e)(2) and (4))]; as carried by your the Special Statement of the Special Statement of the Special Statement of the Special Statement of the Special Statement of the Special Statement of the Special Statement of the Special Statement of the Special Statement of the Special Statement of the Special Statement of the Special Statement of the Special Special Specia | es". If not, enter "No". For an ex e paper SA3 form stating the basis on which you ntering "LAC" if your cable syster capacity by payment because it is the subjec ystem or an association representin ary transmitter, enter the designa | G Primary Transmitters: Television |
| ` ' '                                                                                                    |                                                                                                    |                                                                                                    | •                                                                                                    | •                                                                                                    | other basis, enter "O." For a furthe ed in the paper SA3 form                                                                                                    |                                    |
| Column 6: Give the                                                                                                    | e location of ea                                                                                                    | ach station. Fo                                                                                                    | or U.S. stations                                                                                                    | , list the communit                                                                                                    | ty to which the station is licensed by the                                                                                                    |                                    |
| FCC. For Mexican or 0<br><b>Note:</b> If you are utilizir                                                                                                    |                                                                                                    |                                                                                                    |                                                                                                    |                                                                                                    | th which the station is identifed n channel line-up.                                                                                                    |                                    |
| <u> </u>                                                                                                    |                                                                                                    | CHANN                                                                                                    | EL LINE-UP                                                                                                    | AB                                                                                                    |                                                                                                    |                                    |
| 4 CALL                                                                                                    | 2 P'CAST                                                                                                    |                                                                                                    |                                                                                                    | 5. BASIS OF                                                                                                    | 6 LOCATION OF STATION                                                                                                    |                                    |
| 1. CALL<br>SIGN                                                                                                    | 2. B'CAST<br>CHANNEL<br>NUMBER                                                                                                    | 3. TYPE<br>OF<br>STATION                                                                                                    | 4. DISTANT?<br>(Yes or No)                                                                                                    | CARRIAGE<br>(If Distant)                                                                                                    | 6. LOCATION OF STATION                                                                                                    |                                    |
|                                                                                                    |                                                                                                    |                                                                                                    |                                                                                                    |                                                                                                    |                                                                                                    |                                    |
|                                                                                                    |                                                                                                    |                                                                                                    |                                                                                                    |                                                                                                    |                                                                                                    |                                    |
|                                                                                                    |                                                                                                    |                                                                                                    |                                                                                                    |                                                                                                    |                                                                                                    |                                    |
|                                                                                                    |                                                                                                    |                                                                                                    |                                                                                                    |                                                                                                    |                                                                                                    |                                    |
|                                                                                                    |                                                                                                    |                                                                                                    |                                                                                                    |                                                                                                    |                                                                                                    |                                    |
|                                                                                                    |                                                                                                    |                                                                                                    |                                                                                                    |                                                                                                    |                                                                                                    |                                    |
|                                                                                                    |                                                                                                    |                                                                                                    |                                                                                                    |                                                                                                    |                                                                                                    |                                    |
|                                                                                                    |                                                                                                    |                                                                                                    |                                                                                                    |                                                                                                    |                                                                                                    |                                    |
|                                                                                                    |                                                                                                    |                                                                                                    |                                                                                                    |                                                                                                    |                                                                                                    |                                    |
|                                                                                                    |                                                                                                    |                                                                                                    |                                                                                                    |                                                                                                    |                                                                                                    |                                    |
|                                                                                                    |                                                                                                    |                                                                                                    |                                                                                                    |                                                                                                    |                                                                                                    |                                    |
|                                                                                                    |                                                                                                    |                                                                                                    |                                                                                                    |                                                                                                    |                                                                                                    |                                    |
|                                                                                                    |                                                                                                    |                                                                                                    |                                                                                                    |                                                                                                    |                                                                                                    |                                    |

ACCOUNTING PERIOD: 2018/2 FORM SA3E. PAGE 4.

SYSTEM ID# LEGAL NAME OF OWNER OF CABLE SYSTEM: Name 062894 Bellsouth Telecommunications, LLC PRIMARY TRANSMITTERS: RADIO Н In General: List every radio station carried on a separate and discrete basis and list those FM stations carried on an all-band basis whose signals were "generally receivable" by your cable system during the accounting period. Special Instructions Concerning All-Band FM Carriage: Under Copyright Office regulations, an FM signal is generally **Primary** Transmitters: receivable if (1) it is carried by the system whenever it is received at the system's headend, and (2) it can be expected, Radio on the basis of monitoring, to be received at the headend, with the system's FM antenna, during certain stated intervals. For detailed information about the the Copyright Office regulations on this point, see page (vi) of the general instructions located in the paper SA3 form. Column 1: Identify the call sign of each station carried. Column 2: State whether the station is AM or FM. Column 3: If the radio station's signal was electronically processed by the cable system as a separate and discrete signal, indicate this by placing a check mark in the "S/D" column. Column 4: Give the station's location (the community to which the station is licensed by the FCC or, in the case of Mexican or Canadian stations, if any, the community with which the station is identified). CALL SIGN AM or FM S/D LOCATION OF STATION CALL SIGN AM or FM S/D LOCATION OF STATION

| TORWI GAGE: I AGE 3:                                                                                                    |                                                                                                    |                                                                                                    |                                                                                                    |                                                                                                    |                                                                                                    | Accoontinto         | TEMOD. 2010/2            |
|----------------------------------------------------------------------------------------------------|----------------------------------------------------------------------------------------------------|----------------------------------------------------------------------------------------------------|----------------------------------------------------------------------------------------------------|----------------------------------------------------------------------------------------------------|----------------------------------------------------------------------------------------------------|---------------------|--------------------------|
| Bellsouth Telecommu                                                                                                    |                                                                                                    |                                                                                                    |                                                                                                    |                                                                                                    | S                                                                                                    | YSTEM ID#<br>062894 | Name                     |
| SUBSTITUTE CARRIAGE                                                                                                    | SPECIA                                                                                                    | AL STATEME                                                                                                    | NT AND PROGRAM I O                                                                                                    | 3                                                                                                    |                                                                                                    |                     |                          |
| In General: In space I, ident substitute basis during the ac explanation of the programm form.                                                                                                    | ify every non                                                                                                    | nnetwork televiseriod, under spe                                                                                                    | sion program broadcast by ecific present and former FC                                                                                                    | a distant statio<br>CC rules, regu                                                                                                    | lations, or authorizations.                                                                                                    | For a further       | Substitute               |
| 1. SPECIAL STATEMENT                                                                                                    | CONCER                                                                                                    | NING SURSI                                                                                                    | TITLITE CAPPIAGE                                                                                                    |                                                                                                    |                                                                                                    |                     | Carriage:                |
| During the accounting per                                                                                                    |                                                                                                    |                                                                                                    |                                                                                                    | sis. anv nonn                                                                                                    | etwork television progran                                                                                                    | n                   | Special<br>Statement and |
| broadcast by a distant sta                                                                                                    |                                                                                                    | <b>,</b>                                                                                                    |                                                                                                    | ···, -··· <b>,</b> ······                                                                                                    |                                                                                                    | XNo                 | Program Log              |
| Note: If your answer is "No                                                                                                    | ", leave the                                                                                                    | rest of this pag                                                                                                    | ge blank. If your answer is                                                                                                    | "Yes," you m                                                                                                    |                                                                                                    |                     |                          |
| log in block 2.                                                                                                    | - DD00D4                                                                                                    | мо                                                                                                    |                                                                                                    |                                                                                                    |                                                                                                    |                     |                          |
| period, was broadcast by a under certain FCC rules, re SA3 form for futher informatitles, for example, "I Love L Column 2: If the prograr Column 3: Give the call Column 4: Give the broatthe case of Mexican or Car Column 5: Give the mor first. Example: for May 7 give Column 6: State the time to the nearest five minutes. stated as "6:00–6:30 p.m." | titute progratice, please of every no distant state gulations, of tion. Do no Lucy" or "NE n was broad sign of the state and and day we "5/7." es when the Example: a er "R" if the and regulation ogramming | am on a separa attach addition nnetwork televicion and that your authorization of use general of BA Basketball: deast live, entestation broadca on's location (thous, if any, the when your system substitute program carrolisted program carrons in effect di | al pages. rision program (substitute pour cable system substitute is. See page (vi) of the gereategories like "movies", or 76ers vs. Bulls." or "Yes." Otherwise enter "lasting the substitute programe community to which the community with which the stem carried the substitute or gram was carried by your lied by a system from 6:01: | orogram) that ed for the pro neral instructi r "basketball"  No." am. e station is lice station is ide program. Us cable system 15 p.m. to 6: amming that d; enter the le | en, during the accounting gramming of another state ons located in the paper? List specific program ensed by the FCC or, in entified). The numerals, with the more accurate 28:30 p.m. should be gour system was require efter "P" if the listed pro | tion<br>nth<br>ly   |                          |
|                                                                                                    |                                                                                                    |                                                                                                    |                                                                                                    | WHE                                                                                                    | EN SUBSTITUTE                                                                                                    |                     |                          |
| S                                                                                                    | UBSTITUT                                                                                                    | E PROGRAM                                                                                                    |                                                                                                    |                                                                                                    | IAGE OCCURRED                                                                                                    | 7. REASON<br>FOR    |                          |
| 1. TITLE OF PROGRAM                                                                                                    | 2. LIVE?<br>Yes or No                                                                                                    | 3. STATION'S<br>CALL SIGN                                                                                                    | 4. STATION'S LOCATION                                                                                                    | 5. MONTH<br>AND DAY                                                                                                    | 6. TIMES<br>FROM — TO                                                                                                    | DELETION            |                          |
|                                                                                                    |                                                                                                    |                                                                                                    |                                                                                                    |                                                                                                    | _                                                                                                    |                     |                          |
|                                                                                                    |                                                                                                    |                                                                                                    |                                                                                                    |                                                                                                    |                                                                                                    |                     |                          |
|                                                                                                    |                                                                                                    |                                                                                                    |                                                                                                    |                                                                                                    |                                                                                                    |                     |                          |
|                                                                                                    |                                                                                                    |                                                                                                    |                                                                                                    |                                                                                                    |                                                                                                    |                     |                          |
|                                                                                                    |                                                                                                    |                                                                                                    |                                                                                                    |                                                                                                    |                                                                                                    |                     |                          |
|                                                                                                    |                                                                                                    |                                                                                                    |                                                                                                    |                                                                                                    |                                                                                                    |                     |                          |
|                                                                                                    |                                                                                                    |                                                                                                    |                                                                                                    |                                                                                                    |                                                                                                    |                     |                          |
|                                                                                                    |                                                                                                    |                                                                                                    |                                                                                                    |                                                                                                    | _                                                                                                    |                     |                          |
|                                                                                                    |                                                                                                    |                                                                                                    |                                                                                                    |                                                                                                    |                                                                                                    |                     |                          |
|                                                                                                    |                                                                                                    |                                                                                                    |                                                                                                    |                                                                                                    |                                                                                                    |                     |                          |
|                                                                                                    |                                                                                                    |                                                                                                    |                                                                                                    |                                                                                                    |                                                                                                    |                     |                          |
|                                                                                                    |                                                                                                    |                                                                                                    |                                                                                                    |                                                                                                    | <u> </u>                                                                                                    |                     |                          |
|                                                                                                    |                                                                                                    |                                                                                                    |                                                                                                    |                                                                                                    |                                                                                                    |                     |                          |
|                                                                                                    |                                                                                                    |                                                                                                    |                                                                                                    |                                                                                                    | _                                                                                                    |                     |                          |
|                                                                                                    |                                                                                                    |                                                                                                    |                                                                                                    |                                                                                                    | _                                                                                                    |                     |                          |
|                                                                                                    |                                                                                                    |                                                                                                    |                                                                                                    |                                                                                                    |                                                                                                    |                     |                          |
|                                                                                                    |                                                                                                    |                                                                                                    |                                                                                                    |                                                                                                    |                                                                                                    |                     |                          |
|                                                                                                    |                                                                                                    |                                                                                                    |                                                                                                    |                                                                                                    |                                                                                                    |                     |                          |
|                                                                                                    |                                                                                                    |                                                                                                    |                                                                                                    |                                                                                                    |                                                                                                    |                     |                          |
|                                                                                                    |                                                                                                    |                                                                                                    |                                                                                                    |                                                                                                    | _                                                                                                    |                     |                          |
|                                                                                                    |                                                                                                    |                                                                                                    |                                                                                                    |                                                                                                    | _                                                                                                    |                     |                          |
|                                                                                                    |                                                                                                    |                                                                                                    |                                                                                                    |                                                                                                    | _                                                                                                    |                     |                          |
|                                                                                                    |                                                                                                    |                                                                                                    |                                                                                                    |                                                                                                    |                                                                                                    |                     |                          |

ACCOUNTING PERIOD: 2018/2 FORM SA3E. PAGE 6.

SYSTEM ID# LEGAL NAME OF OWNER OF CABLE SYSTEM: Name **Bellsouth Telecommunications, LLC** 062894 PART-TIME CARRIAGE LOG In General: This space ties in with column 5 of space G. If you listed a station's basis of carriage as "LAC" for part-J time carriage due to lack of activated channel capacity, you are required to complete this log giving the total dates and hours your system carried that station. If you need more space, please attach additional pages. Column 1 (Call sign): Give the call sign of every distant station whose basis of carriage you identified by "LAC" in Part-Time column 5 of space G. Carriage Column 2 (Dates and hours of carriage): For each station, list the dates and hours when part-time carriage oc-Log curred during the accounting period. Give the month and day when the carriage occurred. Use numerals, with the month first. Example: for April 10 give State the starting and ending times of carriage to the nearest quarter hour. In any case where carriage ran to the end of the television station's broadcast day, you may give an approximate ending hour, followed by the abbreviation 'app." Example: "12:30 a.m.– 3:15 a.m. app." You may group together any dates when the hours of carriage were the same. Example: "5/10-5/14, 6:00 p.m.– 12:00 p.m." DATES AND HOURS OF PART-TIME CARRIAGE WHEN CARRIAGE OCCURRED WHEN CARRIAGE OCCURRED **CALL SIGN CALL SIGN** HOURS HOURS DATE FROM TO DATE FROM TO

| LEGA                                                                                                    | L NAME OF OWNER OF CABLE SYSTEM:                                                                                                    |                 |            | SYSTEM ID#                          |                                                      |  |  |  |
|----------------------------------------------------------------------------------------------------|----------------------------------------------------------------------------------------------------|-----------------|------------|-------------------------------------|------------------------------------------------------|--|--|--|
|                                                                                                    | Isouth Telecommunications, LLC                                                                                                    |                 |            | 062894                              | Name                                                 |  |  |  |
| GROSS RECEIPTS Instructions: The figure you give in this space determines the form you fle and the amount you pay. Enter the total of all amounts (gross receipts) paid to your cable system by subscribers for the system's secondary transmission service (as identified in space E) during the accounting period. For a further explanation of how to compute this amount, see page (vii) of the general instructions.  Gross receipts from subscribers for secondary transmission service(s)  during the accounting period.  \$2,206,366.06                                                                                                  |                                                                                                    |                 |            |                                     |                                                      |  |  |  |
| IMP                                                                                                    | ORTANT: You must complete a statement in space P concerning gross receipts.                                                                                                    |                 |            | 82,206,366.06<br>of gross receipts) |                                                      |  |  |  |
| COPYRIGHT ROYALTY FEE Instructions: Use the blocks in this space L to determine the royalty fee you owe:  Complete block 1, showing your minimum fee.  Complete block 2, showing whether your system carried any distant television stations.  If your system did not carry any distant television stations, leave block 3 blank. Enter the amount of the minimum fee from block 1 on line 1 of block 4, and calculate the total royalty fee.  If your system did carry any distant television stations, you must complete the applicable parts of the DSE Schedule accompanying this form and attach the schedule to your statement of account. |                                                                                                    |                 |            |                                     |                                                      |  |  |  |
|                                                                                                    | rt 8 or part 9, block A, of the DSE schedule was completed, the base rate fee should b k 3 below.                                                                                                    | e ente          | red on lir | ne 1 of                             |                                                      |  |  |  |
| ▶ If pa                                                                                                    | rt 6 of the DSE schedule was completed, the amount from line 7 of block C should be low.                                                                                                    | entere          | d on line  | 2 in block                          |                                                      |  |  |  |
|                                                                                                    | rt 7 or part 9, block B, of the DSE schedule was completed, the surcharge amount sho<br>block 4 below.                                                                                                    | ould be         | entered    | on line                             |                                                      |  |  |  |
|                                                                                                    | <b>MINIMUM FEE:</b> All cable systems with semiannual gross receipts of \$527,600 or mor least the minimum fee, regardless of whether they carried any distant stations. This fe system's gross receipts for the accounting period.                                                                                                    |                 | 064 perce  | ent of the                          |                                                      |  |  |  |
|                                                                                                    | Line 1. Enter the amount of gross receipts from space K Line 2. Multiply the amount in line 1 by 0.01064                                                                                                    |                 | \$         | 82,206,366.06                       |                                                      |  |  |  |
|                                                                                                    | Enter the result here. This is your minimum fee.                                                                                                    | \$              |            | 874,675.73                          |                                                      |  |  |  |
| Block<br>2                                                                                                    | DISTANT TELEVISION STATIONS CARRIED: Your answer here must agree with the space G. If, in space G, you identifed any stations as "distant" by stating "Yes" in colur "Yes" in this block.  • Did your cable system carry any distant television stations during the accounting period yes—Complete the DSE schedule.  No—Leave block 3 below blank and control of the period yes the period yes the period y | mn 4, y<br>iod? | ou must    | check                               |                                                      |  |  |  |
| Block<br>3                                                                                                    | Line 1. BASE RATE FEE: Enter the base rate fee from either part 8, section 3 or 4, or part 9, block A of the DSE schedule. If none, enter zero                                                                                                    |                 | \$         | 17,664.78                           |                                                      |  |  |  |
|                                                                                                    | Line 2. <b>3.75 Fee:</b> Enter the total fee from line 7, block C, part 6 of the DSE schedule. If none, enter zero                                                                                                    |                 |            | 0.00                                |                                                      |  |  |  |
|                                                                                                    | Line 3. Add lines 1 and 2 and enter here                                                                                                    | \$              |            | 17,664.78                           |                                                      |  |  |  |
| Block<br>4                                                                                                    | Line 1. <b>BASE RATE FEE/3.75 FEE or MINIMUM FEE:</b> Enter either the minimum fee from block 1 or the sum of the base rate fee / 3.75 fee from block 3, line 3, whichever is larger                                                                                                    |                 | \$         | 874,675.73                          | Cable systems                                        |  |  |  |
|                                                                                                    | Line 2. SYNDICATED EXCLUSIVITY SURCHARGE: Enter the fee from either part 7<br>(block D, section 3 or 4) or part 9 (block B) of the DSE schedule. If none, ente<br>zero.                                                                                                    |                 |            | 0.00                                | submitting<br>additional<br>deposits under           |  |  |  |
|                                                                                                    | Line 3. INTEREST CHARGE: Enter the amount from line 4, space Q, page 9  (Interest Worksheet)                                                                                                    |                 |            | 0.00                                | Section 111(d)(7)<br>should contact<br>the Licensing |  |  |  |
|                                                                                                    | Line 4. FILING FEE                                                                                                    |                 | \$         | 725.00                              | additional fees.  Division for the appropriate       |  |  |  |
|                                                                                                    | TOTAL ROYALTY AND FILING FEES DUE FOR ACCOUNTING PERIOD.  Add Lines 1, 2 and 3 of block 4 and enter total here                                                                                                    | \$              |            | 875,400.73                          | form for submitting the additional fees.             |  |  |  |
|                                                                                                    | Remit this amount via <i>electronic payment</i> payable to Register of Copyrights. (general instructions located in the paper SA3 form for more information.)                                                                                                    | See pa          | age (i) of | the                                 |                                                      |  |  |  |

ACCOUNTING PERIOD: 2018/2

| Name                                       |                                                                                                    | SYSTEM ID#<br>062894 |
|--------------------------------------------|----------------------------------------------------------------------------------------------------|----------------------|
| M<br>Channels                              | CHANNELS  Instructions: You must give (1) the number of channels on which the cable system carried television broadcast stations to its subscribers and (2) the cable system's total number of activated channels, during the accounting period.                                                                                                    |                      |
| Chamieis                                   | 1. Enter the total number of channels on which the cable system carried television broadcast stations                                                                                                    |                      |
|                                            | Enter the total number of activated channels     on which the cable system carried television broadcast stations     and nonbroadcast services                                                                                                    |                      |
| N<br>Individual to                         | INDIVIDUAL TO BE CONTACTED IF FURTHER INFORMATION IS NEEDED: (Identify an individual we can contact about this statement of account.)                                                                                                    |                      |
| Be Contacted<br>for Further<br>Information | Name Diane Bellinger Telephone 210-351-4805                                                                                                    |                      |
|                                            | Address 1010 N. St. Mary's Street, Room 13-59-B (Number, street, rural route, apartment, or suite number)                                                                                                    |                      |
|                                            | San Antonio, TX 78215 (City, town, state, zip)                                                                                                    | 10001000             |
|                                            | Email dg7796@att.com Fax (optional) 210-246-8199                                                                                                    |                      |
| 0                                          | CERTIFICATION (This statement of account must be certifed and signed in accordance with Copyright Office regulations.)                                                                                                    |                      |
| Certifcation                               | • I, the undersigned, hereby certify that (Check one, but only one, of the boxes.)                                                                                                    |                      |
|                                            | (Owner other than corporation or partnership) I am the owner of the cable system as identifed in line 1 of space B; or                                                                                                    |                      |
|                                            | (Agent of owner other than corporation or partnership) I am the duly authorized agent of the owner of the cable system as identified in line 1 of space B and that the owner is not a corporation or partnership; or                                                                                                    |                      |
|                                            | (Officer or partner) I am an officer (if a corporation) or a partner (if a partnership) of the legal entity identified as owner of the cable in line 1 of space B.                                                                                                    | system               |
|                                            | I have examined the statement of account and hereby declare under penalty of law that all statements of fact contained herein are true, complete, and correct to the best of my knowledge, information, and belief, and are made in good faith.  [18 U.S.C., Section 1001(1986)]                                                                              |                      |
|                                            | X /s/ Robert LaGrone                                                                                                    |                      |
|                                            | Enter an electronic signature on the line above using an "/s/" signature to certify this statement.  (e.g., /s/ John Smith). Before entering the first forward slash of the /s/ signature, place your cursor in the box and press the 'button, then type /s/ and your name. Pressing the "F" button will avoid enabling Excel's Lotus compatibility settings. | "F2"                 |
|                                            | Typed or printed name: Robert LaGrone                                                                                                    |                      |
|                                            | Title: Vice President – Finance (Title of official position held in corporation or partnership)                                                                                                    |                      |
|                                            | Date: February 22, 2019                                                                                                    |                      |

Privacy Act Notice: Section 111 of title 17 of the United States Code authorizes the Copyright Offce to collect the personally identifying information (PII) requested on this form in order to process your statement of account. PII is any personal information that can be used to identify or trace an individual, such as name, address and telephon numbers. By providing PII, you are agreeing to the routine use of it to establish and maintain a public record, which includes appearing in the Offce's public indexes and search reports prepared for the public. The effect of not providing the PII requested is that it may delay processing of your statement of account and its placement in the completed record of statements of account, and it may affect the legal sufficiency of the fling, a determination that would be made by a court of lax

| LEGAL NAME OF OWNER OF CABLE SYSTEM:                                                                                                    | SYSTEM ID#  | Mana                   |  |  |  |  |
|----------------------------------------------------------------------------------------------------|-------------|------------------------|--|--|--|--|
| Bellsouth Telecommunications, LLC                                                                                                    | 062894      | Name                   |  |  |  |  |
| SPECIAL STATEMENT CONCERNING GROSS RECEIPTS EXCLUSIONS  The Satellite Home Viewer Act of 1988 amended Title 17, section 111(d)(1)(A), of the Copyright Act by adding the following sentence:  "In determining the total number of subscribers and the gross amounts paid to the cable system for the basic service of providing secondary transmissions of primary broadcast transmitters, the system shall not include subscribers and amounts collected from subscribers receiving secondary transmissions pursuant to section 119."  For more information on when to exclude these amounts, see the note on page (vii) of the general instructions in the paper SA3 form.  During the accounting period did the cable system exclude any amounts of gross receipts for secondary transmissions made by satellite carriers to satellite dish owners?  X NO |             |                        |  |  |  |  |
| YES. Enter the total here and list the satellite carrier(s) below                                                                                                    |             |                        |  |  |  |  |
| Name Mailing Address Mailing Address Mailing Address                                                                                                    |             |                        |  |  |  |  |
| INTEREST ASSESSMENTS                                                                                                    |             |                        |  |  |  |  |
| You must complete this worksheet for those royalty payments submitted as a result of a late payment or under For an explanation of interest assessment, see page (viii) of the general instructions in the paper SA3 form.                                                                                                    | payment.    | Q                      |  |  |  |  |
| Line 1 Enter the amount of late payment or underpayment                                                                                                    |             | Interest<br>Assessment |  |  |  |  |
| Line 2 Multiply line 1 by the interest rate* and enter the sum here                                                                                                    | -<br>days   |                        |  |  |  |  |
| Line 3 Multiply line 2 by the number of days late and enter the sum here                                                                                                    | -           |                        |  |  |  |  |
| Line 4 Multiply line 3 by 0.00274** enter here and on line 3, block 4,                                                                                                    | .00214      |                        |  |  |  |  |
| space L, (page 7)                                                                                                    | est charge) |                        |  |  |  |  |
| * To view the interest rate chart click on www.copyright.gov/licensing/interest-rate.pdf. For further assistan contact the Licensing Division at (202) 707-8150 or licensing@loc.gov.                                                                                                    | ce please   |                        |  |  |  |  |
| ** This is the decimal equivalent of 1/365, which is the interest assessment for one day late.                                                                                                    |             |                        |  |  |  |  |
| NOTE: If you are filing this worksheet covering a statement of account already submitted to the Copyright Offor please list below the owner, address, first community served, accounting period, and ID number as given in the filing.                                                                                                    |             |                        |  |  |  |  |
| Owner Address                                                                                                    |             |                        |  |  |  |  |
| First community served                                                                                                    |             |                        |  |  |  |  |
| Accounting period  ID number                                                                                                    |             |                        |  |  |  |  |
|                                                                                                    |             |                        |  |  |  |  |

Privacy Act Notice: Section 111 of title 17 of the United States Code authorizes the Copyright Office to collect the personally identifying information (PII) requested on th form in order to process your statement of account. PII is any personal information that can be used to identify or trace an individual, such as name, address and telephone numbers. By providing PII, you are agreeing to the routine use of it to establish and maintain a public record, which includes appearing in the Office's public indexes and in search reports prepared for the public. The effect of not providing the PII requested is that it may delay processing of your statement of account and its placement in the completed record of statements of account, and it may affect the legal sufficiency of the fling, a determination that would be made by a court of law.

## INSTRUCTIONS FOR DSE SCHEDULE WHAT IS A "DSE"

The term "distant signal equivalent" (DSE) generally refers to the numerical value given by the Copyright Act to each distant television station carried by a cable system during an accounting period. Your system's total number of DSEs determines the royalty you owe. For the full definition, see page (v) of the General Instructions in the paper SA3 form.

#### FORMULAS FOR COMPUTING A STATION'S DSE

There are two different formulas for computing DSEs: (1) a basic formula for all distant stations listed in space G (page 3), and (2) a special formula for those stations carried on a substitute basis and listed in space I (page 5). (Note that if a particular station is listed in both space G and space I, a DSE must be computed twice for that station: once under the basic formula and again under the special formula. However, a station's total DSE is not to exceed its full type-value. If this happens, contact the Licensing Division.)

## BASIC FORMULA: FOR ALL DISTANT STATIONS LISTED IN SPACE G OF SA3E (LONG FORM)

**Step 1**: Determine the station's type-value. For purposes of computing DSEs, the Copyright Act gives different values to distant stations depending upon their type. If, as shown in space G of your statement of account (page 3), a distant station is:

| • Independent: its type-value is                                   | 1.00 |
|--------------------------------------------------------------------|------|
| Network: its type-value is                                         | 0.25 |
| Noncommercial educational: its type-value is                       | 0.25 |
| Note that local stations are not counted at all in computing DSEs. |      |

**Step 2:** Calculate the station's basis of carriage value: The DSE of a station also depends on its basis of carriage. If, as shown in space G of your Form SA3E, the station was carried part time because of lack of activated channel capacity, its basis of carriage value is determined by (1) calculating the number of hours the cable system carried the station during the accounting period, and (2) dividing that number by the total number of hours the station broadcast over the air during the accounting period. The basis of carriage value for all other stations listed in space G is 1.0.

**Step 3:** Multiply the result of step 1 by the result of step 2. This gives you the particular station's DSE for the accounting period. (Note that for stations other than those carried on a part-time basis due to lack of activated channel capacity, actual multiplication is not necessary since the DSE will always be the same as the type value.)

# SPECIAL FORMULA FOR STATIONS LISTED IN SPACE I OF SA3E (LONG FORM)

Step 1: For each station, calculate the number of programs that, during the accounting period, were broadcast live by the station and were substituted for programs deleted at the option of the cable system.

(These are programs for which you have entered "Yes" in column 2 and "P" in column 7 of space I.)

Step 2: Divide the result of step 1 by the total number of days in the calendar year (365—or 366 in a leap year). This gives you the particular station's DSE for the accounting period.

#### TOTAL OF DSEs

In part 5 of this schedule you are asked to add up the DSEs for all of the distant television stations your cable system carried during the accounting period. This is the total sum of all DSEs computed by the basic formula and by the special formula.

#### THE ROYALTY FEE

The total royalty fee is determined by calculating the minimum fee and the base rate fee. In addition, cable systems located within certain television market areas may be required to calculate the 3.75 fee and/or the Syndicated Exclusivity Surcharge. Note: Distant multicast streams are not subject to the 3.75 fee or the Syndicated Exclusivity Surcharge. Distant simulcast streams are not subject to any royalty payment.

The 3.75 Fee. If a cable system located in whole or in part within a television market added stations after June 24, 1981, that would not have been permitted under FCC rules, regulations, and authorizations (hereafter referred to as "the former FCC rules") in effect on June 24, 1981, the system must compute the 3.75 fee using a formula based on the number of DSEs added. These DSEs used in computing the 3.75 fee will not be used in computing the base rate fee and Syndicated Exclusivity Surcharge.

The Syndicated Exclusivity Surcharge. Cable systems located in whole or in part within a major television market, as defined by FCC rules and regulations, must calculate a Syndicated Exclusivity Surcharge for the carriage of any commercial VHF station that places a grade B contour, in whole or in part, over the cable system that would have been subject to the FCC's syndicated exclusivity rules in effect on June 24, 1981.

The Minimum FeeBase Rate Fee/3.75 Percent Fee. All cable systems fling SA3E (Long Form) must pay at least the minimum fee, which is 1.064 percent of gross receipts. The cable system pays either the minimum fee or the sum of the base rate fee and the 3.75 percent fee, whichever is larger, and a Syndicated Exclusivity Surcharge, as applicable.

What is a "Permitted" Station? A permitted station refers to a distant station whose carriage is not subject to the 3.75 percent rate but is subject to the base rate and, where applicable, the Syndicated Exclusivity Surcharge. A permitted station would include the following:

- 1) A station actually carried within any portion of a cable system prior to June 25, 1981, pursuant to the former FCC rules.
- 2) A station first carried after June 24, 1981, which could have been carried under FCC rules in effect on June 24, 1981, if such carriage would not have exceeded the market quota imposed for the importation of distant stations under those rules.
- 3) A station of the same type substituted for a carried network, non-commercial educational, or regular independent station for which a quota was or would have been imposed under FCC rules (47 CFR 76.59 (b),(c), 76.61 (b),(c),(d), and 767.63 (a) [referring to 76.61 (b),(d)]) in effect on June 24, 1981.
- 4) A station carried pursuant to an individual waiver granted between April 16, 1976, and June 25, 1981, under the FCC rules and regulations in effect on April 15, 1976.
- 5) In the case of a station carried prior to June 25, 1981, on a part-time and/or substitute basis only, that fraction of the current DSE represented by prior carriage.

NOTE: If your cable system carried a station that you believe qualifies as a permitted station but does not fall into one of the above categories, please attach written documentation to the statement of account detailing the basis for its classification.

Substitution of Grandfathered Stations. Under section 76.65 of the former FCC rules, a cable system was not required to delete any station that it was authorized to carry or was lawfully carrying prior to March 31, 1972, even if the total number of distant stations carried exceeded the market quota imposed for the importation of distant stations. Carriage of these grandfathered stations is not subject to the 3.75 percent rate, but is subject to the Base Rate, and where applicable, the Syndicated Exclusivity Surcharge. The Copyright Royalty Tribunal has stated its view that, since section 76.65 of the former FCC rules would not have permitted substitution of a grandfathered station, the 3.75 percent Rate applies to a station substituted for a grandfathered station if carriage of the station exceeds the market quota imposed for the importation of distant stations.

# COMPUTING THE 3.75 PERCENT RATE—PART 6 OF THE DSE SCHEDULE

- Determine which distant stations were carried by the system pursuant to former FCC rules in effect on June 24, 1981.
- Identify any station carried prior to June 25, 198I, on a substitute and/or part-time basis only and complete the log to determine the portion of the DSE exempt from the 3.75 percent rate.
- Subtract the number of DSEs resulting from this carriage from the number of DSEs reported in part 5 of the DSE Schedule. This is the total number of DSEs subject to the 3.75 percent rate. Multiply these DSEs by gross receipts by .0375. This is the 3.75 fee.

## COMPUTING THE SYNDICATED EXCLUSIVITY SURCHARGE—PART 7 OF THE DSE SCHEDULE

- Determine if any portion of the cable system is located within a top 100
  major television market as defined by the FCC rules and regulations in
  effect on June 24, 1981. If no portion of the cable system is located in
  a major television market, part 7 does not have to be completed.
- Determine which station(s) reported in block B, part 6 are commercial VHF stations and place a grade B contour, in whole, or in part, over the cable system. If none of these stations are carried, part 7 does not have to be completed.
- Determine which of those stations reported in block b, part 7 of the DSE Schedule were carried before March 31,1972. These stations are exempt from the FCC's syndicated exclusivity rules in effect on June 24, 1981. If you qualify to calculate the royalty fee based upon the carriage of partially-distant stations, and you elect to do so, you must compute the surcharge in part 9 of this schedule.
- Subtract the exempt DSEs from the number of DSEs determined in block B of part 7. This is the total number of DSEs subject to the Syndicated Exclusivity Surcharge.
- Compute the Syndicated Exclusivity Surcharge based upon these DSEs and the appropriate formula for the system's market position.

## COMPUTING THE BASE RATE FEE—PART 8 OF THE DSE

#### **SCHEDULE**

Determine whether any of the stations you carried were partially distant—that is, whether you retransmitted the signal of one or more stations to subscribers located within the station's local service area and, at the same time, to other subscribers located outside that area.

#### PARTIALLY DISTANT STATIONS—PART 9 OF THE DSE SCHEDULE

- · If any of the stations were partially distant:
- 1. Divide all of your subscribers into subscriber groups depending on their location. A particular subscriber group consists of all subscribers who are distant with respect to exactly the same complement of stations.
  - 2. Identify the communities/areas represented by each subscriber group.
- 3. For each subscriber group, calculate the total number of DSEs of that group's complement of stations.

If your system is located wholly outside all major and smaller television markets, give each station's DSEs as you gave them in parts 2, 3, and 4 of the schedule; or

If any portion of your system is located in a major or smaller television market, give each station's DSE as you gave it in block B, part 6 of this schedule.

4. Determine the portion of the total gross receipts you reported in space K (page 7) that is attributable to each subscriber group.

- Calculate a separate base rate fee for each subscriber group, using
   the rates given above; (2) the total number of DSEs for that group's complement of stations; and (3) the amount of gross receipts attributable to that group.
- Add together the base rate fees for each subscriber group to determine the system's total base rate fee.
- 7. If any portion of the cable system is located in whole or in part within a major television market, you may also need to complete part 9, block B of the Schedule to determine the Syndicated Exclusivity Surcharge.

What to Do If You Need More Space on the DSE Schedule. There are no printed continuation sheets for the schedule. In most cases, the blanks provided should be large enough for the necessary information. If you need more space in a particular part, make a photocopy of the page in question (identifying it as a continuation sheet), enter the additional information on that copy, and attach it to the DSE schedule.

**Rounding Off DSEs.** In computing DSEs on the DSE schedule, you may round off to no less than the third decimal point. If you round off a DSE in any case, you must round off DSEs throughout the schedule as follows:

- When the fourth decimal point is 1, 2, 3, or 4, the third decimal remains unchanged (example: .34647 is rounded to .346).
- When the fourth decimal point is 5, 6, 7, 8, or 9, the third decimal is rounded up (example: .34651 is rounded to .347).

The example below is intended to supplement the instructions for calculating only the base rate fee for partially distant stations. The cable system would also be subject to the Syndicated Exclusivity Surcharge for partially distant stations, if any portion is located within a major television market.

#### **EXAMPLE**:

#### COMPUTATION OF COPYRIGHT ROYALTY FEE FOR CABLE SYSTEM CARRYING PARTIALLY DISTANT STATIONS

In most cases under current FCC rules, all of Fairvale would be within the local service area of both stations A and C and all of Rapid City and Bodega Bay would be within the local service areas of stations B, D, and E.

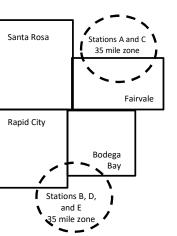

| Distant Stations Carrie | d           | Identification | Identification of Subscriber Groups |                  |  |  |  |
|-------------------------|-------------|----------------|-------------------------------------|------------------|--|--|--|
| STATION                 | DSE         | CITY           | OUTSIDE LOCAL                       | GROSS RECEIPTS   |  |  |  |
| A (independent)         | 1.0         |                | SERVICE AREA OF                     | FROM SUBSCRIBERS |  |  |  |
| B (independent)         | 1.0         | Santa Rosa     | Stations A, B, C, D ,E              | \$310,000.00     |  |  |  |
| C (part-time)           | 0.083       | Rapid City     | Stations A and C                    | 100,000.00       |  |  |  |
| D (part-time)           | 0.139       | Bodega Bay     | Stations A and C                    | 70,000.00        |  |  |  |
| E (network)             | <u>0.25</u> | Fairvale       | Stations B, D, and E                | 120,000.00       |  |  |  |
| TOTAL DSEs              | 2.472       |                | TOTAL GROSS RECEIPTS                | \$600,000.00     |  |  |  |

| Minimum Fee Total Gross Receipts | \$600,000.00 |
|----------------------------------|--------------|
|                                  | x .01064     |
|                                  | \$6,384,00   |

|                              |              | \$6,384.00                  |              |                             |              |
|------------------------------|--------------|-----------------------------|--------------|-----------------------------|--------------|
| First Subscriber Group       |              | Second Subscriber Group     |              | Third Subscriber Group      |              |
| (Santa Rosa)                 |              | (Rapid City and Bodega Bay) |              | (Fairvale)                  |              |
| Gross receipts               | \$310,000.00 | Gross receipts              | \$170,000.00 | Gross receipts              | \$120,000.00 |
| DSEs                         | 2.472        | DSEs                        | 1.083        | DSEs                        | 1.389        |
| Base rate fee                | \$6,497.20   | Base rate fee               | \$1,907.71   | Base rate fee               | \$1,604.03   |
| \$310,000 x .01064 x 1.0 =   | 3,298.40     | \$170,000 x .01064 x 1.0 =  | 1,808.80     | \$120,000 x .01064 x 1.0 =  | 1,276.80     |
| \$310,000 x .00701 x 1.472 = | 3,198.80     | \$170,000 x .00701 x .083 = | 98.91        | \$120,000 x .00701 x .389 = | 327.23       |
| Base rate fee                | \$6,497.20   | Base rate fee               | \$1,907.71   | Base rate fee               | \$1,604.03   |

Total Base Rate Fee: \$6,497.20 + \$1,907.71 + \$1,604.03 = \$10,008.94

In this example, the cable system would enter \$10,008.94 in space L, block 3, line 1 (page 7)

| 4                    | LEGAL NAME OF OWNER OF CABLE SYSTEM:  SYSTEM IC                                                                                    |              |                      |          |           |        |  |  |  |  |  |  |  |
|----------------------|----------------------------------------------------------------------------------------------------|--------------|----------------------|----------|-----------|--------|--|--|--|--|--|--|--|
| 1                    | Bellsouth Telecommuni                                                                                                    | cations, LLC | ;                    |          |           | 062894 |  |  |  |  |  |  |  |
|                      | SUM OF DSEs OF CATEGOR                                                                                                    |              |                      |          |           |        |  |  |  |  |  |  |  |
|                      | <ul> <li>Add the DSEs of each station</li> </ul>                                                                                   | ١.           |                      |          |           |        |  |  |  |  |  |  |  |
|                      | Enter the sum here and in line                                                                                                    | 0.75         |                      |          |           |        |  |  |  |  |  |  |  |
|                      | Instructions:                                                                                                    |              |                      |          |           |        |  |  |  |  |  |  |  |
| 2                    | In the column headed "Call Sign": list the call signs of all distant stations identified by the letter "O" in column 5             |              |                      |          |           |        |  |  |  |  |  |  |  |
| Computation          | of space G (page 3).  In the column headed "DSE": for each independent station, give the DSE as "1.0"; for each network or noncom- |              |                      |          |           |        |  |  |  |  |  |  |  |
| of DSEs for          | mercial educational station, give the DSE as ".25."                                                                                |              |                      |          |           |        |  |  |  |  |  |  |  |
| Category "O"         |                                                                                                    |              | CATEGORY "O" STATION | NS: DSEs |           |        |  |  |  |  |  |  |  |
| Stations             | CALL SIGN                                                                                                    | DSE          | CALL SIGN            | DSE      | CALL SIGN | DSE    |  |  |  |  |  |  |  |
|                      | WATC-DT                                                                                                    | 0.250        |                      |          |           |        |  |  |  |  |  |  |  |
|                      | WGTV-DT/HD                                                                                                    | 0.250        |                      |          |           |        |  |  |  |  |  |  |  |
|                      | WPBA-DT/HD                                                                                                    | 0.250        |                      |          |           |        |  |  |  |  |  |  |  |
|                      |                                                                                                    |              |                      |          |           |        |  |  |  |  |  |  |  |
| Add rows as          |                                                                                                    |              |                      |          |           |        |  |  |  |  |  |  |  |
| necessary.           |                                                                                                    |              |                      |          |           |        |  |  |  |  |  |  |  |
| Remember to copy     |                                                                                                    |              |                      |          |           |        |  |  |  |  |  |  |  |
| all formula into new |                                                                                                    |              |                      |          |           |        |  |  |  |  |  |  |  |
| rows.                |                                                                                                    |              |                      |          |           |        |  |  |  |  |  |  |  |
|                      |                                                                                                    |              |                      |          |           |        |  |  |  |  |  |  |  |
|                      |                                                                                                    |              |                      |          |           |        |  |  |  |  |  |  |  |
|                      |                                                                                                    |              |                      |          |           |        |  |  |  |  |  |  |  |
|                      |                                                                                                    |              |                      |          |           |        |  |  |  |  |  |  |  |
|                      |                                                                                                    |              |                      |          |           |        |  |  |  |  |  |  |  |
|                      |                                                                                                    |              |                      |          |           |        |  |  |  |  |  |  |  |
|                      |                                                                                                    |              |                      |          |           |        |  |  |  |  |  |  |  |
|                      |                                                                                                    |              |                      |          |           |        |  |  |  |  |  |  |  |
|                      |                                                                                                    |              |                      |          |           |        |  |  |  |  |  |  |  |
|                      |                                                                                                    |              |                      |          |           |        |  |  |  |  |  |  |  |
|                      |                                                                                                    |              |                      |          |           |        |  |  |  |  |  |  |  |
|                      |                                                                                                    |              |                      |          |           |        |  |  |  |  |  |  |  |
|                      |                                                                                                    |              |                      |          |           |        |  |  |  |  |  |  |  |
|                      | 000000000000000000000000000000000000000                                                                                            |              |                      |          |           |        |  |  |  |  |  |  |  |
|                      |                                                                                                    |              |                      |          |           |        |  |  |  |  |  |  |  |
|                      |                                                                                                    |              |                      |          |           |        |  |  |  |  |  |  |  |
|                      |                                                                                                    |              |                      |          |           |        |  |  |  |  |  |  |  |
|                      |                                                                                                    |              |                      |          |           |        |  |  |  |  |  |  |  |
|                      |                                                                                                    |              |                      |          |           |        |  |  |  |  |  |  |  |
|                      |                                                                                                    |              |                      |          |           |        |  |  |  |  |  |  |  |
|                      |                                                                                                    |              |                      |          |           |        |  |  |  |  |  |  |  |
|                      |                                                                                                    |              |                      |          |           |        |  |  |  |  |  |  |  |
|                      |                                                                                                    |              |                      |          |           |        |  |  |  |  |  |  |  |
|                      |                                                                                                    |              |                      |          |           |        |  |  |  |  |  |  |  |
|                      |                                                                                                    |              |                      |          |           |        |  |  |  |  |  |  |  |
|                      |                                                                                                    |              |                      |          |           |        |  |  |  |  |  |  |  |
|                      |                                                                                                    |              |                      |          |           |        |  |  |  |  |  |  |  |
|                      |                                                                                                    |              |                      |          |           |        |  |  |  |  |  |  |  |
| I                    |                                                                                                    | I            |                      | l        |           | L      |  |  |  |  |  |  |  |

|                                                                                     | LEGAL NAME OF C                                                                                                    | OWNER OF CABLE SYSTEM:                                                                                                    |                                                                                                    |                                                                                                    |                                                                                                    |                                                                                                   |                                                                                                    | S                                                                | YSTEM ID# |
|-------------------------------------------------------------------------------------|----------------------------------------------------------------------------------------------------|----------------------------------------------------------------------------------------------------|----------------------------------------------------------------------------------------------------|----------------------------------------------------------------------------------------------------|----------------------------------------------------------------------------------------------------|---------------------------------------------------------------------------------------------------|----------------------------------------------------------------------------------------------------|------------------------------------------------------------------|-----------|
| Name                                                                                | Bellsouth Te                                                                                                    | elecommunications,                                                                                                    | LLC                                                                                                    |                                                                                                    |                                                                                                    |                                                                                                   |                                                                                                    |                                                                  | 062894    |
| Computation of DSEs for Stations Carried Part Time Due to Lack of Activated Channel | Column 2 figure should Column 3 Column 4 be carried out Column 5 give the type- Column 6                                                         | CAPACITY st the call sign of all dista :: For each station, give the correspond with the information in the correspond with the information in the column in the column in the column in the call in the column in the call in the call in | he number of hours mation given in space he total number of hours in 2 by the figure in mal point. This is the station, give the "typellumn 4 by the figure | your cable syster to J. Calculate or burs that the statent column 3, and generated as "1.0." in column 5, and in column 5, and in column 5, an | n carried the sta<br>lly one DSE for e<br>ion broadcast ov<br>give the result in<br>e value" for the s<br>For each netwo | tion during the each station. Ver the air dur decimals in costation.  Trk or noncoman column 6. F | ring the account column 4. This imercial educations are the countries are the color of the countries are the countries are the countries a | inting period. In figure must ational station, The sess than the |           |
| Capacity                                                                            |                                                                                                    | C                                                                                                    | ATEGORY LAC                                                                                                    | STATIONS:                                                                                                    | COMPUTATI                                                                                                    | ON OF DS                                                                                          | SEs                                                                                                    |                                                                  |           |
|                                                                                     | 1. CALL<br>SIGN                                                                                                    | 2. NUMBE<br>OF HOU<br>CARRIE<br>SYSTEM                                                                                                    | JRS OI<br>ED BY ST<br>M OI                                                                                                    | JMBER<br>F HOURS<br>FATION<br>N AIR                                                                                                    | 4. BASIS OF<br>CARRIAG<br>VALUE                                                                                          |                                                                                                   | 5. TYPE<br>VALUE                                                                                                    | 6. DS                                                            | iΕ        |
|                                                                                     |                                                                                                    |                                                                                                    | ÷                                                                                                    |                                                                                                    |                                                                                                    | X                                                                                                 |                                                                                                    | =                                                                |           |
|                                                                                     |                                                                                                    |                                                                                                    | ÷<br>÷                                                                                                    |                                                                                                    |                                                                                                    | X<br>X                                                                                            |                                                                                                    |                                                                  |           |
|                                                                                     |                                                                                                    |                                                                                                    | ÷                                                                                                    |                                                                                                    | =                                                                                                    | x                                                                                                 |                                                                                                    | =                                                                |           |
|                                                                                     |                                                                                                    |                                                                                                    | ÷                                                                                                    |                                                                                                    |                                                                                                    | X                                                                                                 |                                                                                                    | =                                                                |           |
|                                                                                     |                                                                                                    |                                                                                                    | ÷<br>÷                                                                                                    |                                                                                                    |                                                                                                    | x<br>x                                                                                            |                                                                                                    | =                                                                |           |
|                                                                                     |                                                                                                    |                                                                                                    | ÷                                                                                                    |                                                                                                    | =                                                                                                    | x                                                                                                 |                                                                                                    | =                                                                |           |
|                                                                                     | Add the DSEs Enter the su                                                                                                    | of CATEGORY LAC S<br>of each station.<br>Im here and in line 2 of p                                                                                                    |                                                                                                    | 9,                                                                                                    |                                                                                                    |                                                                                                   | 0.00                                                                                                    |                                                                  |           |
| Computation of DSEs for Substitute-Basis Stations                                   | Was carried tions in efferations in efferations in efferations.     Broadcast of space I).     Column 2: at your option.     Column 3: Column 4: | e the call sign of each state of by your system in substant on October 19, 1976 (one or more live, nonnetwork). This figure should correst enter the number of days Divide the figure in column This is the station's DSE                                                                                                    | itution for a program as shown by the lett ork programs during number of live, nonrespond with the informs in the calendar years 2 by the figure in a       | that your system or "P" in column that optional carrimetwork programmation in space I. r: 365, except in column 3, and give                                                                                                    | was permitted to result of space (); and age (as shown by secarried in subsection as leap year.                          | to delete und<br>d<br>r the word "Ye<br>stitution for pro<br>olumn 4. Rou                         | er FCC rules " in column 2 ograms that w and to no less                                                                                                    | of<br>vere deleted<br>than the third                             | rm).      |
|                                                                                     |                                                                                                    | SU                                                                                                    | BSTITUTE-BAS                                                                                                    | IS STATION                                                                                                    | S: COMPUTA                                                                                                    | ATION OF                                                                                          | DSEs                                                                                                    |                                                                  | 1         |
|                                                                                     | 1. CALL<br>SIGN                                                                                                    | 2. NUMBER<br>OF<br>PROGRAMS                                                                                                    | 3. NUMBER<br>OF DAYS<br>IN YEAR                                                                                                    | 4. DSE                                                                                                    | 1. CALL<br>SIGN                                                                                                    | 2. NUM<br>OF<br>PRO                                                                               | IBER<br>IGRAMS                                                                                                    | 3. NUMBER<br>OF DAYS<br>IN YEAR                                  | 4. DSE    |
|                                                                                     |                                                                                                    | ÷                                                                                                    | •••••••                                                                                                    | =                                                                                                    |                                                                                                    |                                                                                                   | ÷                                                                                                    |                                                                  | =         |
|                                                                                     |                                                                                                    | ÷<br>÷                                                                                                    | ••••••                                                                                                    |                                                                                                    |                                                                                                    |                                                                                                   | ÷<br>÷                                                                                                    |                                                                  | =         |
|                                                                                     |                                                                                                    | ÷                                                                                                    |                                                                                                    | =                                                                                                    |                                                                                                    |                                                                                                   | ÷                                                                                                    |                                                                  | =         |
|                                                                                     |                                                                                                    | ÷                                                                                                    | ••••••                                                                                                    | =                                                                                                    |                                                                                                    |                                                                                                   | ÷                                                                                                    |                                                                  | =         |
|                                                                                     | Add the DSEs                                                                                                    | ÷ OF SUBSTITUTE-BAS of each station. Im here and in line 3 of p                                                                                                    | IS STATIONS:                                                                                                    | <del>)</del> ,                                                                                                    |                                                                                                    |                                                                                                   | 0.00                                                                                                    |                                                                  | =         |
| 5                                                                                   |                                                                                                    | ER OF DSEs: Give the am applicable to your systen                                                                                                    |                                                                                                    | in parts 2, 3, and                                                                                                    | 4 of this schedule                                                                                                    | e and add the                                                                                     | m to provide tl                                                                                                    | ne total                                                         |           |
| Total Number                                                                        | 1. Number o                                                                                                    | f DSEs from part 2 ●                                                                                                    |                                                                                                    |                                                                                                    |                                                                                                    | <b>-</b> _                                                                                        |                                                                                                    | 0.75                                                             |           |
| of DSEs                                                                             | 2. Number o                                                                                                    | f DSEs from part 3 ●                                                                                                    |                                                                                                    |                                                                                                    |                                                                                                    | <u> </u>                                                                                          |                                                                                                    | 0.00                                                             |           |
|                                                                                     | 3. Number o                                                                                                    | f DSEs from part 4 ●                                                                                                    |                                                                                                    |                                                                                                    |                                                                                                    | <b>-</b>                                                                                          | Г                                                                                                    | 0.00                                                             |           |
|                                                                                     | TOTAL NUMBE                                                                                                    | R OF DSEs                                                                                                    |                                                                                                    |                                                                                                    |                                                                                                    |                                                                                                   | <u> </u>                                                                                                    |                                                                  | 0.75      |

DSE SCHEDULE. PAGE 13. ACCOUNTING PERIOD: 2018/2

| LEGAL NAME OF O<br>Bellsouth Tele                                                   |                                                                                                    |                                                                                                    |                                                                                                    |                                                                                      |                                                                                                    |                                                                            | S                      | YSTEM ID#<br>062894                     | Name                                                |
|-------------------------------------------------------------------------------------|----------------------------------------------------------------------------------------------------|----------------------------------------------------------------------------------------------------|----------------------------------------------------------------------------------------------------|--------------------------------------------------------------------------------------|----------------------------------------------------------------------------------------------------|----------------------------------------------------------------------------|------------------------|-----------------------------------------|-----------------------------------------------------|
| schedule.                                                                           | Yes," leave the re                                                                                                    | emainder of pa                                                                                                    | ·                                                                                                    | of the DSE sched                                                                     | lule blank and                                                                                            | d complete part                                                            | <br>8, (page 16) of th | e                                       | 6                                                   |
| If your answer if "No," complete blocks B and C below.  BLOCK A: TELEVISION MARKETS |                                                                                                    |                                                                                                    |                                                                                                    |                                                                                      |                                                                                                    |                                                                            | Computation of         |                                         |                                                     |
| Is the cable system                                                                 | n located wholly o                                                                                                    |                                                                                                    |                                                                                                    | ler markets as defii                                                                 |                                                                                                    | ction 76.5 of F                                                            | CC rules and regul     | ations in                               | 3.75 Fee                                            |
| effect on June 24,                                                                  | 1981?                                                                                                    |                                                                                                    | •                                                                                                    | LETE THE REMAI                                                                       |                                                                                                    |                                                                            | 50 ruics and regal     |                                         |                                                     |
| X No—Comp                                                                           | lete blocks B and                                                                                                    | C below.                                                                                                    |                                                                                                    |                                                                                      |                                                                                                    |                                                                            |                        |                                         |                                                     |
|                                                                                     |                                                                                                    | BLO                                                                                                    | CK B: CARF                                                                                                    | RIAGE OF PERI                                                                        | MITTED DS                                                                                                 | SEs                                                                        |                        |                                         |                                                     |
| Column 1:<br>CALL SIGN                                                              | under FCC rules                                                                                                    | and regulatione DSE Scheo                                                                                                    | ns prior to Jun<br>dule. (Note: Th                                                                                                    | part 2, 3, and 4 of t<br>e 25, 1981. For fur<br>e letter M below re<br>Act of 2010.) | ther explanat                                                                                             | tion of permitte                                                           | d stations, see the    | -                                       |                                                     |
| Column 2:<br>BASIS OF<br>PERMITTED<br>CARRIAGE                                      | (Note the FCC ru A Stations carrivation of the FCC ru A Stations carrivation of the Station of the FCC ru B Specialty station C Noncommeric D Grandfathered instructions for the FCC ru FCC ru B Station pre | lles and regul<br>ed pursuant to<br>on as defined<br>al educationa<br>d station (76.6<br>or DSE schedi<br>ant to individu<br>viously carrie<br>JHF station wi | ations cited be of the FCC marks in 76.5(kk) (70 all station [76.58] (55) (see paragiule). It is a waiver of FC d on a part-tim ithin grade-B c | e or substitute bas<br>ontour, [76.59(d)(5                                           | e in effect on<br>.57, 76.59(b)<br>)(1), 76.63(a)<br>3(a) referring<br>stitution of gr<br>is prior to Jur | June 24, 1981, 76.61(b)(c), 7 referring to 76 to 76.61(d)] andfathered sta | 6.63(a) referring to   |                                         |                                                     |
| Column 3:                                                                           |                                                                                                    | e stations ider<br>determine the                                                                                                    | ntified by the le                                                                                                    | parts 2, 3, and 4 o                                                                  | 2, you must c                                                                                             | omplete the wo                                                             | T                      | Т                                       |                                                     |
| 1. CALL<br>SIGN                                                                     | BASIS                                                                                                    | 3. DSE                                                                                                    | 1. CALL<br>SIGN                                                                                                    | 2. PERMITTED<br>BASIS                                                                | 3. DSE                                                                                                    | 1. CALL<br>SIGN                                                            | 2. PERMITTED<br>BASIS  | 3. DSE                                  |                                                     |
| WATC-DT                                                                             | C                                                                                                    | 0.25                                                                                                    |                                                                                                    |                                                                                      |                                                                                                    |                                                                            |                        |                                         |                                                     |
| WGTV-DT/H                                                                           |                                                                                                    | 0.25                                                                                                    |                                                                                                    |                                                                                      |                                                                                                    |                                                                            |                        | • • • • • • • • • • • • • • • • • • • • |                                                     |
| WPBA-DT/H                                                                           | С                                                                                                    | 0.25                                                                                                    |                                                                                                    |                                                                                      |                                                                                                    |                                                                            |                        |                                         |                                                     |
|                                                                                     |                                                                                                    |                                                                                                    |                                                                                                    |                                                                                      |                                                                                                    |                                                                            |                        |                                         |                                                     |
|                                                                                     |                                                                                                    |                                                                                                    |                                                                                                    |                                                                                      |                                                                                                    |                                                                            |                        |                                         |                                                     |
|                                                                                     |                                                                                                    |                                                                                                    |                                                                                                    |                                                                                      |                                                                                                    |                                                                            |                        |                                         |                                                     |
|                                                                                     |                                                                                                    |                                                                                                    |                                                                                                    |                                                                                      |                                                                                                    |                                                                            |                        | 0.75                                    |                                                     |
|                                                                                     |                                                                                                    | E                                                                                                    | BLOCK C: CC                                                                                                    | MPUTATION OF                                                                         | 3.75 FEE                                                                                                  |                                                                            |                        |                                         |                                                     |
| Line 1: Enter the                                                                   | total number of                                                                                                    | DSEs from p                                                                                                    | part 5 of this                                                                                                    | schedule                                                                             |                                                                                                    |                                                                            |                        |                                         |                                                     |
| ine 2: Enter the                                                                    | sum of permitte                                                                                                    | d DSEs fron                                                                                                    | n block B abo                                                                                                    | ve                                                                                   |                                                                                                    |                                                                            |                        |                                         |                                                     |
|                                                                                     |                                                                                                    |                                                                                                    |                                                                                                    | of DSEs subject<br>7 of this schedule                                                |                                                                                                    | rate.                                                                      |                        |                                         |                                                     |
| ₋ine 4: Enter gro                                                                   | ss receipts from                                                                                                    | space K (pa                                                                                                    | age 7)                                                                                                    |                                                                                      |                                                                                                    |                                                                            | x 0.03                 | 375                                     | Do any of the<br>DSEs represen<br>partially         |
| _ine 5: Multiply li                                                                 | ne 4 by 0.0375 a                                                                                                    | and enter su                                                                                                    | m here                                                                                                    |                                                                                      |                                                                                                    |                                                                            | x                      |                                         | permited/<br>partially<br>nonpermitted<br>carriage? |
| Line 6: Enter tota                                                                  | al number of DSI                                                                                                    | Es from line                                                                                                    | 3                                                                                                    |                                                                                      |                                                                                                    |                                                                            |                        |                                         | If yes, see part 9 instructions.                    |
|                                                                                     | C b li 5                                                                                                    | nd ontor hore                                                                                                    | and on line                                                                                                    | 2, block 3, space                                                                    | I (nage 7)                                                                                                |                                                                            |                        | 0.00                                    |                                                     |

|                 | OWNER OF CABLE        |       |            |                       |           |                 |                       | 7STEM ID#<br>062894                     | Name                    |
|-----------------|-----------------------|-------|------------|-----------------------|-----------|-----------------|-----------------------|-----------------------------------------|-------------------------|
|                 |                       | BLOCK | A: TELEVIS | SION MARKETS          | S (CONTIN | UED)            |                       |                                         |                         |
| 1. CALL<br>SIGN | 2. PERMITTED<br>BASIS |       |            | 2. PERMITTED<br>BASIS | 3. DSE    | 1. CALL<br>SIGN | 2. PERMITTED<br>BASIS | 3. DSE                                  | 6                       |
|                 |                       |       |            |                       |           |                 |                       |                                         | Computation of 3.75 Fee |
|                 |                       |       |            |                       |           |                 |                       |                                         |                         |
|                 |                       |       |            |                       |           |                 |                       |                                         |                         |
|                 |                       |       |            |                       |           |                 |                       |                                         |                         |
|                 |                       |       |            |                       |           |                 |                       |                                         |                         |
|                 |                       |       |            |                       |           |                 |                       |                                         |                         |
|                 |                       |       |            |                       |           |                 |                       |                                         |                         |
|                 |                       |       |            |                       |           |                 |                       |                                         |                         |
|                 |                       |       |            |                       |           |                 |                       |                                         |                         |
|                 |                       |       |            |                       |           |                 |                       | *************************************** |                         |
|                 |                       |       |            |                       |           |                 |                       |                                         |                         |
|                 |                       |       |            |                       |           |                 |                       |                                         |                         |
|                 |                       |       |            |                       |           |                 |                       |                                         |                         |
|                 |                       |       |            |                       |           |                 |                       |                                         |                         |
|                 |                       |       |            |                       |           |                 |                       |                                         |                         |
|                 |                       |       |            |                       |           |                 |                       |                                         |                         |
|                 |                       |       |            |                       |           |                 |                       |                                         |                         |
|                 |                       |       |            |                       |           |                 |                       |                                         |                         |
|                 |                       |       |            |                       |           |                 |                       |                                         |                         |
|                 |                       |       |            |                       |           |                 |                       |                                         |                         |
|                 |                       |       |            |                       |           |                 |                       |                                         |                         |
|                 |                       |       |            |                       |           |                 |                       |                                         |                         |
|                 |                       |       |            |                       |           |                 |                       |                                         |                         |
|                 |                       |       |            |                       |           |                 |                       |                                         |                         |
|                 |                       |       |            |                       |           |                 |                       |                                         |                         |
|                 |                       |       |            |                       |           |                 |                       | *************************************** |                         |
|                 |                       |       |            |                       |           |                 |                       |                                         |                         |
|                 |                       |       |            |                       |           |                 |                       |                                         |                         |
|                 |                       |       |            |                       |           |                 |                       |                                         |                         |
|                 |                       |       |            |                       |           |                 |                       |                                         |                         |
|                 |                       |       |            |                       |           |                 |                       |                                         |                         |
|                 |                       |       |            |                       |           |                 |                       |                                         |                         |
|                 |                       |       |            |                       |           |                 |                       |                                         |                         |
|                 |                       |       |            |                       |           |                 |                       |                                         |                         |
|                 |                       |       |            |                       |           |                 |                       |                                         |                         |
|                 |                       |       |            |                       |           |                 |                       |                                         |                         |
|                 |                       |       |            |                       |           |                 |                       |                                         |                         |
|                 |                       |       |            |                       |           |                 |                       |                                         |                         |
|                 |                       |       |            |                       |           |                 |                       |                                         |                         |

**ACCOUNTING PERIOD: 2018/2** 

|                                                                                                    | LEGAL NAME OF OWN                                                                                                    | IER OF CABLE   | SYSTEM:                           |                    |                                                                     |              |                                   | S\         | YSTEM ID# |  |  |  |  |
|----------------------------------------------------------------------------------------------------|----------------------------------------------------------------------------------------------------|----------------|-----------------------------------|--------------------|---------------------------------------------------------------------|--------------|-----------------------------------|------------|-----------|--|--|--|--|
| Name                                                                                                    | Bellsouth Telec                                                                                                    | communic       | ations, LLC                       |                    |                                                                     |              |                                   |            | 062894    |  |  |  |  |
| Worksheet for<br>Computating<br>the DSE<br>Schedule for<br>Permitted<br>Part-Time and<br>Substitute<br>Carriage | Instructions: You must complete this worksheet for those stations identifed by the letter "F" in column 2 of block B, part 6 (i.e., those stations carried prior to June 25, 1981, under former FCC rules governing part-time and substitute carriage.)  Column 1: List the call sign for each distant station identifed by the letter "F" in column 2 of part 6 of the DSE schedule.  Column 2: Indicate the DSE for this station for a single accounting period, occurring between January 1, 1978 and June 30, 1981.  Column 3: Indicate the accounting period and year in which the carriage and DSE occurred (e.g., 1981/1).  Column 4: Indicate the basis of carriage on which the station was carried by listing one of the following letters:  (Note that the FCC rules and regulations cited below pertain to those in effect on June 24, 1981.)  A—Part-time specialty programming: Carriage, on a part-time basis, of specialty programming under FCC rules, sections |                |                                   |                    |                                                                     |              |                                   |            |           |  |  |  |  |
|                                                                                                    | S—Substitute carriage under certain FCC rules, regulations, or authorizations. For further explanation, see page (vi) of the general instructions in the paper SA3 form.  Column 5: Indicate the station's DSE for the current accounting period as computed in parts 2, 3, and 4 of this schedule.  Column 6: Compare the DSE figures listed in columns 2 and 5 and list the smaller of the two figures here. This figure should be entered in block B, column 3 of part 6 for this station.  IMPORTANT: The information you give in columns 2, 3, and 4 must be accurate and is subject to verification from the designated statement of account on fle in the Licensing Division.  PERMITTED DSE FOR STATIONS CARRIED ON A PART-TIME AND SUBSTITUTE BASIS                                                                                                    |                |                                   |                    |                                                                     |              |                                   |            |           |  |  |  |  |
|                                                                                                    |                                                                                                    |                |                                   |                    |                                                                     |              |                                   |            |           |  |  |  |  |
|                                                                                                    | 1. CALL                                                                                                    | 2. PRI0        |                                   | COUNTING           | 4. BASIS OF                                                         |              | RESENT                            | 6. PE      | RMITTED   |  |  |  |  |
|                                                                                                    | SIGN                                                                                                    | DSE            | Р                                 | ERIOD              | CARRIAGE                                                            |              | DSE                               |            | DSE       |  |  |  |  |
|                                                                                                    |                                                                                                    |                |                                   |                    |                                                                     |              |                                   |            |           |  |  |  |  |
|                                                                                                    |                                                                                                    |                |                                   |                    |                                                                     |              |                                   |            |           |  |  |  |  |
|                                                                                                    |                                                                                                    |                |                                   |                    |                                                                     |              |                                   |            |           |  |  |  |  |
|                                                                                                    |                                                                                                    |                |                                   |                    |                                                                     |              |                                   |            |           |  |  |  |  |
|                                                                                                    |                                                                                                    |                |                                   |                    |                                                                     |              |                                   |            |           |  |  |  |  |
|                                                                                                    |                                                                                                    |                |                                   |                    |                                                                     |              |                                   |            |           |  |  |  |  |
|                                                                                                    |                                                                                                    |                |                                   |                    |                                                                     |              |                                   |            |           |  |  |  |  |
|                                                                                                    |                                                                                                    |                |                                   |                    |                                                                     |              |                                   |            |           |  |  |  |  |
|                                                                                                    |                                                                                                    |                |                                   |                    |                                                                     |              |                                   |            |           |  |  |  |  |
|                                                                                                    |                                                                                                    |                |                                   |                    |                                                                     |              |                                   |            |           |  |  |  |  |
|                                                                                                    |                                                                                                    |                |                                   |                    |                                                                     |              |                                   |            |           |  |  |  |  |
|                                                                                                    |                                                                                                    |                |                                   |                    |                                                                     |              |                                   |            |           |  |  |  |  |
|                                                                                                    |                                                                                                    |                |                                   |                    |                                                                     |              |                                   |            |           |  |  |  |  |
| <b>7</b> Computation                                                                                            |                                                                                                    | "Yes," comple  | ete blocks B and C                |                    |                                                                     |              |                                   |            |           |  |  |  |  |
| of the                                                                                                    | If your answer is                                                                                                    | "No," leave b  | locks B and C blan                | k and complete     | part 8 of the DSE sched                                             | dule.        |                                   |            |           |  |  |  |  |
| Syndicated                                                                                                    |                                                                                                    |                | BLOCK                             | A: MAJOR           | TELEVISION MARK                                                     | (ET          |                                   |            |           |  |  |  |  |
| Exclusivity<br>Surcharge                                                                                        | • Is any portion of the o                                                                                                    | -              |                                   | or television marl | ket as defned by section of No—Proceed to                           |              | rules in effect Ju                | ıne 24, 1  | 981?      |  |  |  |  |
|                                                                                                    |                                                                                                    |                |                                   |                    |                                                                     |              |                                   |            |           |  |  |  |  |
|                                                                                                    | BLOCK B: Ca                                                                                                    | arriage of VHI | -/Grade B Contour                 | Stations           | BLOC                                                                | K C: Compu   | ıtation of Exemp                  | ot DSEs    |           |  |  |  |  |
|                                                                                                    | Is any station listed in<br>commercial VHF stati<br>or in part, over the ca                                                                                                    | ion that place |                                   |                    | Was any station listed nity served by the cal to former FCC rule 76 | ble system p |                                   |            |           |  |  |  |  |
|                                                                                                    | Yes—List each s  X No—Enter zero a                                                                                                    |                | th its appropriate per<br>part 8. | mitted DSE         | Yes—List each s  X No—Enter zero a                                  |              | with its appropriat<br>to part 8. | te permitt | ted DSE   |  |  |  |  |
|                                                                                                    | CALL SIGN                                                                                                    | DSE            | CALL SIGN                         | DSE                | CALL SIGN                                                           | DSE          | CALL SIGN                         | N T        | DSE       |  |  |  |  |
|                                                                                                    | 57 122 51014                                                                                                    | DOL            | S. ILL SIGIY                      | 552                | OVER OLOIA                                                          | 552          | S, ILL OIGI                       |            | 202       |  |  |  |  |
|                                                                                                    |                                                                                                    |                |                                   |                    |                                                                     |              |                                   |            |           |  |  |  |  |
|                                                                                                    |                                                                                                    |                |                                   |                    |                                                                     |              |                                   |            |           |  |  |  |  |
|                                                                                                    |                                                                                                    |                |                                   |                    |                                                                     |              |                                   |            |           |  |  |  |  |
|                                                                                                    |                                                                                                    |                |                                   |                    |                                                                     |              |                                   |            |           |  |  |  |  |
|                                                                                                    |                                                                                                    |                |                                   |                    |                                                                     |              |                                   |            |           |  |  |  |  |
|                                                                                                    |                                                                                                    |                |                                   |                    |                                                                     |              |                                   |            |           |  |  |  |  |
|                                                                                                    |                                                                                                    |                |                                   |                    |                                                                     |              |                                   |            |           |  |  |  |  |
|                                                                                                    |                                                                                                    |                |                                   |                    |                                                                     |              |                                   |            | 0.00      |  |  |  |  |
|                                                                                                    | TOTAL DSES 0.00 TOTAL DSES                                                                                                    |                |                                   |                    |                                                                     |              |                                   |            |           |  |  |  |  |

| LEGAL NA      | ME OF OWNER OF CABLE SYSTEM:  Bellsouth Telecommunications, LLC  062894                                                                                                    | Name                      |
|---------------|----------------------------------------------------------------------------------------------------|---------------------------|
|               | BLOCK D: COMPUTATION OF THE SYNDICATED EXCLUSIVITY SURCHARGE                                                                                                    |                           |
| Section 1     | Enter the amount of gross receipts from space K (page 7)                                                                                                    | 7                         |
| Section 2     | A. Enter the total DSEs from block B of part 7                                                                                                    | Computation of the        |
|               | B. Enter the total number of exempt DSEs from block C of part 7                                                                                                    | Syndicated<br>Exclusivity |
|               | C. Subtract line B from line A and enter here. This is the total number of DSEs subject to the surcharge computation. If zero, proceed to part 8                                                                                                    | Surcharge                 |
| • Is an       | y portion of the cable system within a top 50 television market as defined by the FCC?  X Yes—Complete section 3 below.  No—Complete section 4 below.                                                                                                    |                           |
|               | SECTION 3: TOP 50 TELEVISION MARKET                                                                                                    |                           |
| Section<br>3a | Did your cable system retransmit the signals of any partially distant television stations during the accounting period?      No—Complete the applicable section below.  If the figure in section 2, line C is 4.000 or less, compute your surcharge here and leave section 3b blank. NOTE: If the DSE |                           |
|               | is 1.0 or less, multiply the gross receipts by .00599 by the DSE. Enter the result on line A below.  A. Enter 0.00599 of gross receipts (the amount in section1)                                                                                                    |                           |
|               | B. Enter 0.00377 of gross receipts (the amount in section.1)                                                                                                    |                           |
|               | C. Subtract 1.000 from total permitted DSEs (the figure on                                                                                                    |                           |
|               | line C in section 2) and enter here                                                                                                    |                           |
|               | D. Multiply line B by line C and enter here                                                                                                    |                           |
|               | E. Add lines A and D. This is your surcharge.  Enter here and on line 2 of block 4 in space L (page 7)  Syndicated Exclusivity Surcharge                                                                                                    |                           |
| Section<br>3b | If the figure in section 2, line C is more than 4.000, compute your surcharge here and leave section 3a blank.                                                                                                    |                           |
|               | A. Enter 0.00599 of gross receipts (the amount in section 1)                                                                                                    |                           |
|               | B. Enter 0.00377 of gross receipts (the amount in section 1)                                                                                                    |                           |
|               | C. Multiply line B by 3.000 and enter here                                                                                                    |                           |
|               | D. Enter 0.00178 of gross receipts (the amount in section 1)                                                                                                    |                           |
|               | E. Subtract 4.000 from total DSEs (the fgure on line C in section 2) and enter here                                                                                                    |                           |
|               | F. Multiply line D by line E and enter here                                                                                                    |                           |
|               | G. Add lines A, C, and F. This is your surcharge.  Enter here and on line 2 of block 4 in space L (page 7)  Syndicated Exclusivity Surcharge                                                                                                    |                           |
|               | SECTION 4: SECOND 50 TELEVISION MARKET                                                                                                    |                           |
| Section       | Did your cable system retransmit the signals of any partially distant television stations during the accounting period?  X Yes—Complete part 9 of this schedule.  No—Complete the applicable section below.                                                                                           |                           |
| 4a            | If the figure in section 2, line C is 4.000 or less, compute your surcharge here and leave section 4b blank. NOTE: If the DSE is 1.0 or less, multiply the gross receipts by 0.003 by the DSE. Enter the result on line A below.  A. Enter 0.00300 of gross receipts (the amount in section 1)        |                           |
|               | B. Enter 0.00189 of gross receipts (the amount in section 1) ▶ \$                                                                                                    |                           |
|               | C.Subtract 1.000 from total permitted DSEs (the fgure on line C in section 2) and enter here                                                                                                    |                           |
|               | D. Multiply line B by line C and enter here                                                                                                    |                           |
|               | E. Add lines A and D. This is your surcharge.  Enter here and on line 2 of block 4 in space L (page 7)  Syndicated Exclusivity Surcharge                                                                                                    |                           |

| Name                                | LEGAL NAME OF OWNER OF CABLE SYSTEM:  Bellsouth Telecommunications, LLC  06 |                                                                                                    |      |  |  |  |  |  |  |  |  |  |  |
|-------------------------------------|-----------------------------------------------------------------------------|----------------------------------------------------------------------------------------------------|------|--|--|--|--|--|--|--|--|--|--|
| 7                                   | Section<br>4b                                                               | If the figure in section 2, line C is more than 4.000, compute your surcharge here and leave section 4a blank.                                                                                                    |      |  |  |  |  |  |  |  |  |  |  |
| Computation                         |                                                                             | A. Enter 0.00300 of gross receipts (the amount in section 1) ▶ \$                                                                                                    |      |  |  |  |  |  |  |  |  |  |  |
| of the<br>Syndicated<br>Exclusivity |                                                                             | B. Enter 0.00189 of gross receipts (the amount in section 1) ▶ \$                                                                                                    |      |  |  |  |  |  |  |  |  |  |  |
| Surcharge                           |                                                                             | C. Multiply line B by 3.000 and enter here                                                                                                    |      |  |  |  |  |  |  |  |  |  |  |
|                                     |                                                                             | D. Enter 0.00089 of gross receipts (the amount in section 1) ▶ \$                                                                                                    |      |  |  |  |  |  |  |  |  |  |  |
|                                     |                                                                             | Subtract 4.000 from the total DSEs (the figure on line C in section 2) and enter here                                                                                                    |      |  |  |  |  |  |  |  |  |  |  |
|                                     |                                                                             |                                                                                                    |      |  |  |  |  |  |  |  |  |  |  |
|                                     |                                                                             | G. Add lines A, C, and F. This is your surcharge. Enter here and on line 2, block 4, space L (page 7)                                                                                                    |      |  |  |  |  |  |  |  |  |  |  |
|                                     |                                                                             | Syndicated Exclusivity Surcharge                                                                                                    |      |  |  |  |  |  |  |  |  |  |  |
| 8 Computation of                    | You m 6 was In blo                                                          | ctions:  ust complete this part of the DSE schedule for the SUM OF PERMITTED DSEs in part 6, block B; however, if block A of perchecked "Yes," use the total number of DSEs from part 5.  bock A, indicate, by checking "Yes" or "No," whether your system carried any partially distant stations.  ur answer is "No," compute your system's base rate fee in block B. Leave part 9 blank.  ur answer is "Yes" (that is, if you carried one or more partially distant stations), you must complete part 9. Leave block B because in the part of the part of the pa |      |  |  |  |  |  |  |  |  |  |  |
| Base Rate Fee                       | were lo                                                                     | is a partially distant station? A station is "partially distant" if, at the time your system carried it, some of your subscribers ocated within that station's local service area and others were located outside that area. For the definition of a station's "loce area," see page (v) of the general instructions.                                                                                                    |      |  |  |  |  |  |  |  |  |  |  |
|                                     |                                                                             | BLOCK A: CARRIAGE OF PARTIALLY DISTANT STATIONS                                                                                                    |      |  |  |  |  |  |  |  |  |  |  |
|                                     | • Did y                                                                     | our cable system retransmit the signals of any partially distant television stations during the accounting period?                                                                                                    |      |  |  |  |  |  |  |  |  |  |  |
|                                     |                                                                             | X Yes—Complete part 9 of this schedule. No—Complete the following sections.                                                                                                    |      |  |  |  |  |  |  |  |  |  |  |
|                                     | 0 "                                                                         | BLOCK B: NO PARTIALLY DISTANT STATIONS—COMPUTATION OF BASE RATE FEE                                                                                                    |      |  |  |  |  |  |  |  |  |  |  |
|                                     | Section<br>1                                                                | Enter the amount of gross receipts from space K (page 7) ▶ <b>\$</b>                                                                                                    |      |  |  |  |  |  |  |  |  |  |  |
|                                     | Section 2                                                                   | Enter the total number of permitted DSEs from block B, part 6 of this schedule.  (If block A of part 6 was checked "Yes,"  use the total number of DSEs from part 5.). ▶                                                                                                    |      |  |  |  |  |  |  |  |  |  |  |
|                                     | Section 3                                                                   | If the figure in section 2 is <b>4.000 or less</b> , compute your base rate fee here and leave section 4 blank.  NOTE: If the DSE is 1.0 or less, multiply the gross receipts by 0.01064 by the DSE. Enter the result on line A below.                                                                                                    |      |  |  |  |  |  |  |  |  |  |  |
|                                     |                                                                             | A. Enter 0.01064 of gross receipts  (the amount in section 1)                                                                                                    |      |  |  |  |  |  |  |  |  |  |  |
|                                     |                                                                             | B. Enter 0.00701 of gross receipts  (the amount in section 1)                                                                                                    |      |  |  |  |  |  |  |  |  |  |  |
|                                     |                                                                             | C. Subtract 1.000 from total DSEs  (the figure in section 2) and enter here  -                                                                                                    |      |  |  |  |  |  |  |  |  |  |  |
|                                     |                                                                             | D. Multiply line B by line C and enter here                                                                                                    |      |  |  |  |  |  |  |  |  |  |  |
|                                     |                                                                             | E. Add lines A, and D. This is your base rate fee. Enter here                                                                                                    |      |  |  |  |  |  |  |  |  |  |  |
|                                     |                                                                             | and in block 3, line 1, space L (page 7)  Base Rate Fee                                                                                                    | 0.00 |  |  |  |  |  |  |  |  |  |  |
|                                     | 1                                                                           |                                                                                                    |      |  |  |  |  |  |  |  |  |  |  |

|                 |                                                                                                    | G PERIOD: 2018/2           |
|-----------------|----------------------------------------------------------------------------------------------------|----------------------------|
|                 | IAME OF OWNER OF CABLE SYSTEM:  SYSTEM ID#                                                                                                    | Nama                       |
| Bells           | outh Telecommunications, LLC 062894                                                                                                    |                            |
| Section         | If the figure in section 2 is <b>more than 4.000</b> , compute your base rate fee here and leave section 3 blank.                                                                                                    |                            |
| 4               | A. Enter 0.01064 of gross receipts                                                                                                    | 8                          |
|                 | (the amount in section 1)                                                                                                    |                            |
|                 |                                                                                                    |                            |
|                 | B. Enter 0.00701 of gross receipts                                                                                                    | Computation                |
|                 | (the amount in section 1) \$                                                                                                    | of<br>Base Rate Fee        |
|                 | C. Multiply line B by 3.000 and enter here <b>►</b> \$                                                                                                    | Buos ruto i os             |
|                 | D. Enter 0.00330 of gross receipts                                                                                                    |                            |
|                 | (the amount in section 1) \$                                                                                                    |                            |
|                 | E. Subtract 4.000 from total DSEs                                                                                                    |                            |
|                 | (the figure in section 2) and enter here                                                                                                    |                            |
|                 |                                                                                                    |                            |
|                 | F. Multiply line D by line E and enter here <b>\$</b>                                                                                                    |                            |
|                 | G. Add lines A, C, and F. This is your base rate fee                                                                                                    |                            |
|                 | Enter here and in block 3, line 1, space L (page 7                                                                                                    |                            |
|                 | Base Rate Fee  ▶ \$ 0.00                                                                                                    |                            |
|                 |                                                                                                    |                            |
|                 | RTANT: It is no longer necessary to report television signals on a system-wide basis. Carriage of television broadcast signals istead be reported on a community-by-community basis (subscriber groups) if the cable system reported multiple channel line-                                                                                                    |                            |
|                 | Space G.                                                                                                    | 9                          |
| In Gen          | neral: If any of the stations you carried were partially distant, the statute allows you, in computing your base rate fee, to exclude                                                                                                    | Computation                |
|                 | s from subscribers located within the station's local service area, from your system's total gross receipts. To take advantage of                                                                                                    | of                         |
|                 | clusion, you must:<br>Divide all of your subscribers into subscriber groups, each group consisting entirely of subscribers that are distant to the same                                                                                                    | Base Rate Fee              |
| station         | or the same group of stations. Next: Treat each subscriber group as if it were a separate cable system. Determine the number                                                                                                    | and<br>Syndicated          |
| of DSE group.   | s and the portion of your system's gross receipts attributable to that group, and calculate a separate base rate fee for each                                                                                                    | Exclusivity                |
|                 | r: Add up the separate base rate fees for each subscriber group. That total is the base rate fee for your system.                                                                                                    | Surcharge                  |
|                 | If any portion of your cable system is located within the top 100 television market and the station is not exempt in part 7, you                                                                                                    | for Partially              |
| must a          | Iso compute a Syndicated Exclusivity Surcharge for each subscriber group. In this case, complete both block A and B below.  Ver, if your cable system is wholly located outside all major television markets, complete block A only.                                                                                                    | Distant<br>Stations, and   |
| How to          | o Identify a Subscriber Group for Partially Distant Stations                                                                                                    | for Partially<br>Permitted |
|                 | : For each community served, determine the local service area of each wholly distant and each partially distant station you                                                                                                    | Stations                   |
|                 | to that community.                                                                                                    |                            |
| outside         | : For each wholly distant and each partially distant station you carried, determine which of your subscribers were located<br>the station's local service area. A subscriber located outside the local service area of a station is distant to that station (and, by<br>ne token, the station is distant to the subscriber.)                                                                                                    |                            |
|                 | : Divide your subscribers into subscriber groups according to the complement of stations to which they are distant. Each                                                                                                    |                            |
|                 | iber group must consist entirely of subscribers who are distant to exactly the same complement of stations. Note that a cable<br>will have only one subscriber group when the distant stations it carried have local service areas that coincide.                                                                                                    |                            |
| _               | uting the base rate fee for each subscriber group: Block A contains separate sections, one for each of your system's iber groups.                                                                                                    |                            |
| In each         | n section:                                                                                                    |                            |
|                 | ify the communities/areas represented by each subscriber group.                                                                                                    |                            |
|                 | the call sign for each of the stations in the subscriber group's complement—that is, each station that is distant to all of the ibers in the group.                                                                                                    |                            |
| • If:           |                                                                                                    |                            |
| , -             | system is located wholly outside all major and smaller television markets, give each station's DSE as you gave it in parts 2, 3, of this schedule; or,                                                                                                    |                            |
| , ,             | portion of your system is located in a major or smaller televison market, give each station's DSE as you gave it in block B, t6 of this schedule.                                                                                                    |                            |
| • Add t         | he DSEs for each station. This gives you the total DSEs for the particular subscriber group.                                                                                                    |                            |
|                 | ulate gross receipts for the subscriber group. For further explanation of gross receipts see page (vii) of the general instructions e paper SA3 form.                                                                                                    |                            |
| page.<br>DSEs t | oute a base rate fee for each subscriber group using the formula outline in block B of part 8 of this schedule on the preceding<br>In making this computation, use the DSE and gross receipts figure applicable to the particular subscriber group (that is, the total<br>for that group's complement of stations and total gross receipts from the subscribers in that group). You do not need to show<br>ctual calculations on the form. |                            |

# SYSTEM ID# LEGAL NAME OF OWNER OF CABLE SYSTEM: Name 062894 **Bellsouth Telecommunications, LLC** Guidance for Computing the Royalty Fee for Partially Permitted/Partially NonPermitted Signals Step 1: Use part 9, block A, of the DSE Schedule to establish subscriber groups to compute the base rate fee for wholly and partially permitted distant signals. Write "Permitted Signals" at the top of the page. Note: One or more permitted signals in these subscriber groups may be partially distant. Step 2: Use a separate part 9, block A, to compute the 3.75 percent fee for wholly nonpermitted and partially nonpermitted distant signals. Write "Nonpermitted 3.75 stations" at the top of this page. Multiply the subscriber group gross receipts by total DSEs by .0375 and enter the grand total 3.75 percent fees on line 2, block 3, of space L. Important: The sum of the gross receipts reported for each part 9 used in steps 1 and 2 must equal the amount reported in space K. Step 3: Use part 9, block B, to compute a syndicated exclusivity surcharge for any wholly or partially permitted distant signals from step 1 that is subject to this surcharge. Guidance for Computing the Royalty Fee for Carriage of Distant and Partially Distant Multicast Streams Step 1: Use part 9, Block A, of the DSE Schedule to report each distant multicast stream of programming that is transmitted from a primary television broadcast signal. Only the base rate fee should be computed for each multicast stream. The 3.75 Percent Rate and Syndicated Exclusivity Surcharge are not applicable to the secondary transmission of a multicast stream. You must report but not assign a DSE value for the retransmission of a multicast stream that is the subject of a written agreement entered into on or before June 30, 2009 between a cable system or an association representing the cable system and a primary transmitter or an association representing the primary transmitter.

| LEGAL NAME OF OWNE<br>Bellsouth Telecor |          |                 |              |                             |         | S                           | 062894    | Name                |    |
|-----------------------------------------|----------|-----------------|--------------|-----------------------------|---------|-----------------------------|-----------|---------------------|----|
|                                         | BLOCK A: | COMPUTATION OF  | BASE RA      | ATE FEES FOR EACH           | SUBSCRI | BER GROUP                   |           |                     |    |
|                                         |          | SUBSCRIBER GROU |              |                             |         | SUBSCRIBER GROU             | JP        |                     |    |
| COMMUNITY/ AREA                         |          |                 | 0            | COMMUNITY/ AREA             |         |                             | 0         | 9<br>Computation    |    |
| CALL SIGN                               | DSE      | CALL SIGN DSE   |              | CALL SIGN DSE CALL SIGN DSE |         | CALL SIGN DSE CALL SIGN DSE |           |                     | of |
| WGTV-DT/HD                              | 0.25     |                 |              | WPBA-DT/HD                  | 0.25    |                             |           | Base Rate Fe        |    |
| WPBA-DT/HD                              | 0.25     | -               |              |                             |         |                             |           | and<br>Syndicated   |    |
|                                         |          | -               |              |                             |         |                             |           | Exclusivity         |    |
|                                         |          |                 |              |                             |         |                             |           | Surcharge<br>for    |    |
|                                         |          | -               |              |                             |         |                             |           | Partially           |    |
|                                         |          |                 |              |                             |         |                             |           | Distant<br>Stations |    |
|                                         |          |                 |              |                             |         |                             |           |                     |    |
|                                         |          | -               |              |                             |         |                             |           |                     |    |
|                                         |          |                 |              |                             |         |                             |           |                     |    |
|                                         |          |                 |              |                             |         |                             |           |                     |    |
| Total DSEs                              |          |                 | 0.50         | Total DSEs                  |         |                             | 0.25      |                     |    |
| Gross Receipts First G                  | Group    | \$ 6            | ,380.60      | Gross Receipts Secon        | d Group | \$                          | 20,204.84 |                     |    |
| Base Rate Fee First G                   | Group    | \$              | 33.94        | Base Rate Fee Secon         | d Group | \$                          | 53.74     |                     |    |
|                                         | THIRD    | SUBSCRIBER GROU | IP           |                             | FOURTH  | SUBSCRIBER GROU             | JP        |                     |    |
| COMMUNITY/ AREA                         |          |                 | 0            | COMMUNITY/ AREA             |         |                             | 0         |                     |    |
| CALL SIGN                               | DSE      | CALL SIGN       | DSE          | CALL SIGN                   | DSE     | CALL SIGN                   | DSE       |                     |    |
|                                         |          |                 |              | WPBA-DT/HD                  | 0.25    | _                           |           |                     |    |
|                                         |          |                 |              |                             |         |                             |           |                     |    |
|                                         |          | -               |              |                             |         |                             |           |                     |    |
|                                         |          |                 |              |                             |         |                             |           |                     |    |
|                                         |          |                 |              |                             |         |                             |           |                     |    |
|                                         |          | -               |              |                             |         |                             |           |                     |    |
|                                         |          | -               |              |                             |         |                             |           |                     |    |
|                                         |          |                 |              |                             |         |                             |           |                     |    |
|                                         |          |                 |              |                             |         |                             |           |                     |    |
| Total DSEs                              |          |                 | 0.00         | Total DSEs                  |         |                             | 0.25      |                     |    |
| Gross Receipts Third (                  | Group    | \$ 77,555       | ,217.88      | Gross Receipts Fourth       | Group   | \$                          | 13,423.29 |                     |    |
| Base Rate Fee Third (                   | Group    | \$              | 0.00         | Base Rate Fee Fourth        | Group   | \$                          | 35.71     |                     |    |
|                                         |          |                 | iber group a | as shown in the boxes ab    | ove.    |                             |           |                     |    |
| Enter here and in bloc                  |          |                 |              |                             |         | \$                          | 17,664.78 |                     |    |

| NI -        | YSTEM ID#<br>062894 | S                     |                    |                                                                                  |                                         |                 |           | LEGAL NAME OF OWNER  Bellsouth Telecom |
|-------------|---------------------|-----------------------|--------------------|----------------------------------------------------------------------------------|-----------------------------------------|-----------------|-----------|----------------------------------------|
|             |                     | BER GROUP             | SUBSCRIB           | TE FEES FOR EACH                                                                 | BASE RA                                 | COMPUTATION OF  | LOCK A: ( | В                                      |
|             | JP                  | SUBSCRIBER GROU       | SIXTH S            |                                                                                  | JP                                      | SUBSCRIBER GROU | FIFTH:    |                                        |
| Comp        | 0                   |                       |                    | COMMUNITY/ AREA                                                                  | 0                                       |                 |           | COMMUNITY/ AREA                        |
|             | DSE                 | CALL SIGN             | DSE                | CALL SIGN                                                                        | DSE                                     | CALL SIGN       | DSE       | CALL SIGN                              |
| Base R      |                     |                       | 0.25               | WATC-DT                                                                          |                                         |                 | 0.25      | WPBA-DT/HD                             |
| ar<br>Syndi |                     |                       | 0.25<br>0.25       | WPBA-DT/HD<br>WGTV-DT/HD                                                         |                                         |                 | 0.25      | WATC-DT                                |
| Exclu       |                     |                       |                    |                                                                                  |                                         |                 |           |                                        |
| Surci       |                     |                       |                    |                                                                                  |                                         |                 |           |                                        |
| Part        |                     |                       |                    |                                                                                  |                                         |                 | -         |                                        |
| Dist        |                     |                       |                    |                                                                                  |                                         |                 |           |                                        |
| Stati       |                     |                       |                    |                                                                                  |                                         |                 |           |                                        |
|             |                     |                       |                    |                                                                                  |                                         |                 |           |                                        |
| 1           |                     |                       |                    |                                                                                  |                                         |                 |           |                                        |
|             |                     |                       |                    |                                                                                  |                                         |                 |           |                                        |
|             |                     |                       |                    |                                                                                  |                                         |                 |           |                                        |
|             | 0.75                |                       |                    | Total DSEs                                                                       | 0.50                                    |                 | 1         | Total DSEs                             |
|             |                     | \$ 39                 | d Group            | Gross Receipts Secon                                                             | ,817.28                                 | \$ 288          | oup       | Gross Receipts First Gr                |
|             | 98.550.66           |                       |                    |                                                                                  | ,,,,,,,,,,,,,,,,,,,,,,,,,,,,,,,,,,,,,,, | ·               |           |                                        |
|             | 98,550.66           |                       | . O. O. O. D       |                                                                                  |                                         |                 |           |                                        |
|             | 3,180.43            | \$                    | d Group            | Base Rate Fee Secon                                                              | ,536.51                                 | \$ 1            | oup       | <b>3ase Rate Fee</b> First Gr          |
|             | <b>3,180.43</b>     |                       | d Group            | Base Rate Fee Secon                                                              | JP                                      | \$ 1            |           |                                        |
|             | 3,180.43            | \$                    | d Group            |                                                                                  | -                                       |                 |           |                                        |
|             | <b>3,180.43</b>     | \$                    | d Group  EIGHTH S  | Base Rate Fee Secon COMMUNITY/ AREA CALL SIGN                                    | JP                                      |                 | DSE       | COMMUNITY/ AREA                        |
|             | 3,180.43            | \$<br>SUBSCRIBER GROU | EIGHTH S  DSE 0.25 | Base Rate Fee Secon  COMMUNITY/ AREA  CALL SIGN  WPBA-DT/HD                      | JP <b>0</b>                             | SUBSCRIBER GROU | SEVENTH   | COMMUNITY/ AREA                        |
|             | 3,180.43            | \$<br>SUBSCRIBER GROU | d Group  EIGHTH S  | Base Rate Fee Secon COMMUNITY/ AREA CALL SIGN                                    | JP <b>0</b>                             | SUBSCRIBER GROU | DSE       | COMMUNITY/ AREA                        |
|             | 3,180.43            | \$<br>SUBSCRIBER GROU | EIGHTH S  DSE 0.25 | Base Rate Fee Secon  COMMUNITY/ AREA  CALL SIGN  WPBA-DT/HD                      | JP <b>0</b>                             | SUBSCRIBER GROU | DSE       | COMMUNITY/ AREA                        |
|             | 3,180.43            | \$<br>SUBSCRIBER GROU | EIGHTH S  DSE 0.25 | Base Rate Fee Secon  COMMUNITY/ AREA  CALL SIGN  WPBA-DT/HD                      | JP <b>0</b>                             | SUBSCRIBER GROU | DSE       | COMMUNITY/ AREA                        |
|             | 3,180.43            | \$<br>SUBSCRIBER GROU | EIGHTH S  DSE 0.25 | Base Rate Fee Secon  COMMUNITY/ AREA  CALL SIGN  WPBA-DT/HD                      | JP <b>0</b>                             | SUBSCRIBER GROU | DSE       | COMMUNITY/ AREA                        |
|             | 3,180.43            | \$<br>SUBSCRIBER GROU | EIGHTH S  DSE 0.25 | Base Rate Fee Secon  COMMUNITY/ AREA  CALL SIGN  WPBA-DT/HD                      | JP <b>0</b>                             | SUBSCRIBER GROU | DSE       | COMMUNITY/ AREA                        |
|             | 3,180.43            | \$<br>SUBSCRIBER GROU | EIGHTH S  DSE 0.25 | Base Rate Fee Secon  COMMUNITY/ AREA  CALL SIGN  WPBA-DT/HD                      | JP <b>0</b>                             | SUBSCRIBER GROU | DSE       | COMMUNITY/ AREA                        |
|             | 3,180.43            | \$<br>SUBSCRIBER GROU | EIGHTH S  DSE 0.25 | Base Rate Fee Secon  COMMUNITY/ AREA  CALL SIGN  WPBA-DT/HD                      | JP <b>0</b>                             | SUBSCRIBER GROU | DSE       | COMMUNITY/ AREA                        |
|             | 3,180.43            | \$<br>SUBSCRIBER GROU | EIGHTH S  DSE 0.25 | Base Rate Fee Secon  COMMUNITY/ AREA  CALL SIGN  WPBA-DT/HD                      | JP <b>0</b>                             | SUBSCRIBER GROU | DSE       | COMMUNITY/ AREA                        |
|             | 3,180.43            | \$<br>SUBSCRIBER GROU | EIGHTH S  DSE 0.25 | Base Rate Fee Secon  COMMUNITY/ AREA  CALL SIGN  WPBA-DT/HD                      | JP <b>0</b>                             | SUBSCRIBER GROU | DSE       | COMMUNITY/ AREA                        |
|             | 3,180.43            | \$<br>SUBSCRIBER GROU | EIGHTH S  DSE 0.25 | Base Rate Fee Secon  COMMUNITY/ AREA  CALL SIGN  WPBA-DT/HD                      | JP <b>0</b>                             | SUBSCRIBER GROU | DSE       | COMMUNITY/ AREA                        |
|             | 3,180.43  JP        | \$<br>SUBSCRIBER GROU | EIGHTH S  DSE 0.25 | COMMUNITY/ AREA  CALL SIGN  WPBA-DT/HD  WATC-DT                                  | JP<br>0<br>DSE                          | SUBSCRIBER GROU | DSE       | COMMUNITY/ AREA  CALL SIGN  WATC-DT    |
|             | 3,180.43  JP        | SUBSCRIBER GROU       | DSE 0.25 0.25      | Base Rate Fee Secon  COMMUNITY/ AREA  CALL SIGN  WPBA-DT/HD  WATC-DT  Total DSEs | DSE DSE                                 | SUBSCRIBER GROU | DSE 0.25  | COMMUNITY/ AREA  CALL SIGN  WATC-DT    |
|             | 3,180.43  JP        | SUBSCRIBER GROU       | DSE 0.25 0.25      | COMMUNITY/ AREA  CALL SIGN  WPBA-DT/HD  WATC-DT                                  | JP<br>0<br>DSE                          | SUBSCRIBER GROU | DSE 0.25  | COMMUNITY/ AREA  CALL SIGN  WATC-DT    |

|                                | ations, LLC                                                                                                    |            |                     |            | 3               | 062894         |
|--------------------------------|----------------------------------------------------------------------------------------------------|------------|---------------------|------------|-----------------|----------------|
| BLOCK /                        | x: COMPUTATION (                                                                                                    | OF BASE RA | ATE FEES FOR EAC    | H SUBSCRIE | BER GROUP       |                |
| NINT                           | H SUBSCRIBER GRO                                                                                                    | OUP        |                     | TENTH S    | SUBSCRIBER GRO  | JP             |
| COMMUNITY/ AREA                |                                                                                                    | 0          | COMMUNITY/ AREA     |            |                 | 0              |
| CALL SIGN DSE                  | CALL SIGN                                                                                                    | DSE        | CALL SIGN           | DSE        | CALL SIGN       | DSE            |
| WGTV-DT/HD 0.2                 | 5                                                                                                    |            | WPBA-DT/HD          | 0.25       |                 |                |
|                                |                                                                                                    |            | WATC-DT             | 0.25       |                 |                |
|                                |                                                                                                    |            |                     |            |                 |                |
|                                |                                                                                                    |            |                     |            |                 |                |
|                                |                                                                                                    |            |                     |            |                 |                |
|                                |                                                                                                    |            |                     |            |                 |                |
|                                | H                                                                                                    |            |                     |            |                 |                |
|                                |                                                                                                    |            |                     |            |                 |                |
|                                |                                                                                                    |            |                     |            |                 |                |
|                                |                                                                                                    |            |                     |            |                 |                |
|                                |                                                                                                    |            |                     |            |                 |                |
|                                |                                                                                                    |            |                     |            |                 |                |
|                                |                                                                                                    |            |                     |            |                 |                |
| otal DSEs                      | -11                                                                                                    | 0.25       | Total DSEs          |            |                 | 0.50           |
| Gross Receipts First Group     | \$ 20                                                                                                    | 04,183.04  | Gross Receipts Seco | nd Group   | \$ 1,0          | 088,626.18     |
|                                |                                                                                                    |            |                     |            |                 |                |
| Base Rate Fee First Group      | \$                                                                                                    | 543.13     | Base Rate Fee Seco  |            | \$              | 5,791.49       |
| ELEVENT                        | H SUBSCRIBER GRO                                                                                                    | OLID.      |                     |            |                 |                |
|                                | IT CODOCINDER OIL                                                                                                    | JUP        | H                   | TWELVTH    | SUBSCRIBER GRO  | JP             |
|                                | TO O DO O TIME TO THE TOTAL OF THE TOTAL OF | 0          | COMMUNITY/ AREA     |            | SUBSCRIBER GROU | JP<br><b>0</b> |
| OMMUNITY/ AREA                 | CALL SIGN                                                                                                    |            | COMMUNITY/ AREA     |            | CALL SIGN       | _              |
| OMMUNITY/ AREA  CALL SIGN DSE  | CALL SIGN                                                                                                    | 0          |                     |            |                 | 0              |
| OMMUNITY/ AREA  CALL SIGN DSE  | CALL SIGN                                                                                                    | 0          |                     |            |                 | 0              |
| CALL SIGN DSE                  | CALL SIGN                                                                                                    | 0          |                     |            |                 | 0              |
| COMMUNITY/ AREA  CALL SIGN DSE | CALL SIGN                                                                                                    | 0          |                     |            |                 | 0              |
| COMMUNITY/ AREA  CALL SIGN DSE | CALL SIGN                                                                                                    | 0          |                     |            |                 | 0              |
| COMMUNITY/ AREA  CALL SIGN DSE | CALL SIGN                                                                                                    | 0          |                     |            |                 | 0              |
| COMMUNITY/ AREA  CALL SIGN DSE | CALL SIGN                                                                                                    | 0          |                     |            |                 | 0              |
| CALL SIGN DSE                  | CALL SIGN                                                                                                    | 0          |                     |            |                 | 0              |
| COMMUNITY/ AREA  CALL SIGN DSE | CALL SIGN                                                                                                    | 0          |                     |            |                 | 0              |
| COMMUNITY/ AREA  CALL SIGN DSE | CALL SIGN                                                                                                    | 0          |                     |            |                 | 0              |
| COMMUNITY/ AREA  CALL SIGN DSE | CALL SIGN                                                                                                    | 0          |                     |            |                 | 0              |
| COMMUNITY/ AREA  CALL SIGN DSE | CALL SIGN                                                                                                    | 0          |                     |            |                 | 0              |
| COMMUNITY/ AREA  CALL SIGN DSE | CALL SIGN                                                                                                    | 0          |                     |            |                 | 0              |
| CALL SIGN DSE WPBA-DT/HD 0.2   | CALL SIGN                                                                                                    | 0          |                     |            |                 | 0              |
| CALL SIGN DSE                  | CALL SIGN                                                                                                    | DSE        | CALL SIGN           | DSE        | CALL SIGN       | DSE            |

| 4 Name                  | 062894      | S               |         |                       |                 |                 |           | LEGAL NAME OF OWNER Bellsouth Telecom |
|-------------------------|-------------|-----------------|---------|-----------------------|-----------------|-----------------|-----------|---------------------------------------|
|                         |             | BER GROUP       | SUBSCRI | TE FEES FOR EACH      | BASE RA         | COMPUTATION OF  | LOCK A: ( | В                                     |
| 9                       |             |                 |         |                       | SUBSCRIBER GROU | RTEENTH         |           |                                       |
| Computati               | 0           |                 |         | COMMUNITY/ AREA       | 0               |                 |           | COMMUNITY/ AREA                       |
| of                      | DSE         | CALL SIGN       | DSE     | CALL SIGN             | DSE             | CALL SIGN       | DSE       | CALL SIGN                             |
| Base Rate F             |             |                 |         |                       |                 |                 |           |                                       |
| and                     |             |                 |         |                       |                 |                 |           |                                       |
| Syndicate               |             |                 |         |                       |                 |                 |           |                                       |
| Exclusivit<br>Surcharge |             |                 |         |                       |                 |                 |           |                                       |
| for                     |             |                 |         |                       |                 |                 | -         |                                       |
| Partially               |             |                 |         |                       |                 |                 |           |                                       |
| Distant                 |             |                 |         |                       |                 |                 |           |                                       |
| Stations                |             |                 |         |                       |                 |                 |           |                                       |
|                         |             |                 |         |                       |                 |                 | -         |                                       |
|                         |             |                 |         |                       |                 |                 |           |                                       |
|                         |             |                 |         |                       |                 |                 |           |                                       |
|                         |             |                 |         |                       |                 |                 |           |                                       |
|                         |             |                 |         |                       |                 |                 |           |                                       |
| _                       | 0.00        |                 |         | Total DSEs            | 0.00            |                 |           | Total DSEs                            |
| _                       | 0.00        | \$              | l Group | Gross Receipts Second | 0.00            | \$              | oup       | Gross Receipts First Gr               |
| 1                       |             |                 |         |                       |                 |                 |           |                                       |
|                         | 0.00        | \$              | l Group | Base Rate Fee Second  | 0.00            | \$              | oun       | Base Rate Fee First Gro               |
|                         | 0.00        |                 | . O.Oup |                       | -               |                 |           |                                       |
| <u>-</u>                | <b>"</b>    | SUBSCRIBER GROU |         | S                     | -               | SUBSCRIBER GROU |           |                                       |
| <u>-</u>                | <b>"</b>    |                 |         |                       | -               |                 |           |                                       |
| <u></u>                 | JP          |                 |         | S                     | JP              |                 |           |                                       |
|                         | JP <b>0</b> | SUBSCRIBER GROU | XTEENTH | S COMMUNITY/ AREA     | JP <b>0</b>     | SUBSCRIBER GROU | TEENTH    | COMMUNITY/ AREA                       |
|                         | JP <b>0</b> | SUBSCRIBER GROU | XTEENTH | S COMMUNITY/ AREA     | JP <b>0</b>     | SUBSCRIBER GROU | TEENTH    | COMMUNITY/ AREA                       |
|                         | JP <b>0</b> | SUBSCRIBER GROU | XTEENTH | S COMMUNITY/ AREA     | JP <b>0</b>     | SUBSCRIBER GROU | TEENTH    | COMMUNITY/ AREA                       |
|                         | JP <b>0</b> | SUBSCRIBER GROU | XTEENTH | S COMMUNITY/ AREA     | JP <b>0</b>     | SUBSCRIBER GROU | TEENTH    | COMMUNITY/ AREA                       |
|                         | JP <b>0</b> | SUBSCRIBER GROU | XTEENTH | S COMMUNITY/ AREA     | JP <b>0</b>     | SUBSCRIBER GROU | TEENTH    | COMMUNITY/ AREA                       |
|                         | JP <b>0</b> | SUBSCRIBER GROU | XTEENTH | S COMMUNITY/ AREA     | JP <b>0</b>     | SUBSCRIBER GROU | TEENTH    | COMMUNITY/ AREA                       |
|                         | JP <b>0</b> | SUBSCRIBER GROU | XTEENTH | S COMMUNITY/ AREA     | JP <b>0</b>     | SUBSCRIBER GROU | TEENTH    | COMMUNITY/ AREA                       |
|                         | JP <b>0</b> | SUBSCRIBER GROU | XTEENTH | S COMMUNITY/ AREA     | JP <b>0</b>     | SUBSCRIBER GROU | TEENTH    | COMMUNITY/ AREA                       |
|                         | JP <b>0</b> | SUBSCRIBER GROU | XTEENTH | S COMMUNITY/ AREA     | JP <b>0</b>     | SUBSCRIBER GROU | TEENTH    | COMMUNITY/ AREA                       |
|                         | JP <b>0</b> | SUBSCRIBER GROU | XTEENTH | S COMMUNITY/ AREA     | JP <b>0</b>     | SUBSCRIBER GROU | TEENTH    | COMMUNITY/ AREA                       |
|                         | JP <b>0</b> | SUBSCRIBER GROU | XTEENTH | S COMMUNITY/ AREA     | JP <b>0</b>     | SUBSCRIBER GROU | TEENTH    | COMMUNITY/ AREA                       |
|                         | JP <b>0</b> | SUBSCRIBER GROU | XTEENTH | S COMMUNITY/ AREA     | JP <b>0</b>     | SUBSCRIBER GROU | TEENTH    | COMMUNITY/ AREA                       |
|                         | JP <b>0</b> | SUBSCRIBER GROU | XTEENTH | S COMMUNITY/ AREA     | JP <b>0</b>     | SUBSCRIBER GROU | TEENTH    | COMMUNITY/ AREA                       |
|                         | JP 0        | SUBSCRIBER GROU | DSE     | CALL SIGN             | DSE             | SUBSCRIBER GROU | DSE       | CALL SIGN                             |

| LEGAL NAME OF OWNE<br>Bellsouth Telecor          |          |                        | •           |                         |           | S                          | 062894    | Name             |
|--------------------------------------------------|----------|------------------------|-------------|-------------------------|-----------|----------------------------|-----------|------------------|
| E                                                | BLOCK A: | COMPUTATION OF         | BASE RA     | TE FEES FOR EAC         | H SUBSCR  | IBER GROUP                 |           |                  |
|                                                  | FIRST    | SUBSCRIBER GROU        | JP          |                         | SECOND    | SUBSCRIBER GRO             | JP        | •                |
| COMMUNITY/ AREA                                  |          |                        | 0 COMMUNIT  |                         | A0        |                            |           | 9<br>Computation |
| CALL SIGN                                        | DSE      | CALL SIGN              | DSE         | CALL SIGN DSE CALL SIGN |           | ALL SIGN DSE CALL SIGN DSE |           | of               |
|                                                  |          |                        |             |                         |           |                            |           | Base Rate Fee    |
|                                                  |          |                        |             |                         |           |                            |           | and              |
|                                                  |          |                        |             |                         |           |                            |           | Syndicated       |
|                                                  |          |                        |             |                         |           |                            |           | Exclusivity      |
|                                                  |          |                        |             |                         |           |                            |           | Surcharge        |
|                                                  |          |                        |             |                         |           |                            |           | for              |
|                                                  |          | -                      |             |                         |           |                            |           | Partially        |
|                                                  |          |                        |             |                         |           |                            |           | Distant          |
|                                                  |          |                        |             |                         |           |                            |           | Stations         |
|                                                  |          |                        |             |                         |           |                            |           |                  |
|                                                  |          |                        |             |                         |           |                            |           |                  |
|                                                  |          |                        |             |                         |           |                            |           |                  |
|                                                  |          | •                      |             |                         |           |                            |           |                  |
|                                                  |          |                        |             |                         |           |                            |           |                  |
| Total DSEs                                       |          |                        | 0.00        | Total DSEs              |           |                            | 0.00      |                  |
| Gross Receipts First G                           | roup     | \$ 6                   | ,380.60     | Gross Receipts Seco     | ond Group | \$                         | 20,204.84 |                  |
| <b>3ase Rate Fee</b> First G                     | roup     | \$                     | 0.00        | Base Rate Fee Seco      | ond Group | \$                         | 0.00      |                  |
|                                                  | THIRD    | SUBSCRIBER GROU        | JP          |                         | FOURTH    | SUBSCRIBER GRO             | JP        |                  |
| COMMUNITY/ AREA                                  |          |                        | 0           | COMMUNITY/ ARE/         | 4         |                            | 0         |                  |
| CALL SIGN                                        | DSE      | CALL SIGN              | DSE         | CALL SIGN               | DSE       | CALL SIGN                  | DSE       |                  |
|                                                  |          |                        |             |                         |           |                            |           |                  |
|                                                  |          | -                      |             |                         |           | H                          |           |                  |
|                                                  |          |                        |             |                         |           |                            |           |                  |
|                                                  |          |                        |             |                         |           |                            |           |                  |
|                                                  |          |                        |             |                         |           |                            |           |                  |
|                                                  |          |                        |             |                         |           |                            |           |                  |
|                                                  |          |                        |             |                         |           |                            |           |                  |
|                                                  |          |                        |             |                         |           |                            |           |                  |
|                                                  |          |                        |             |                         |           |                            |           |                  |
|                                                  |          |                        |             |                         |           | H                          |           |                  |
|                                                  |          |                        |             |                         |           |                            |           |                  |
|                                                  |          |                        |             |                         |           |                            |           |                  |
|                                                  |          |                        |             |                         |           |                            |           |                  |
| otal DSEs                                        |          |                        | 0.00        | Total DSEs              |           |                            | 0.00      |                  |
| Gross Receipts Third (                           | Group    | \$ 77,555              | ,217.88     | Gross Receipts Four     | th Group  | \$                         | 13,423.29 |                  |
| Base Rate Fee Third (                            | Group    | \$                     | 0.00        | Base Rate Fee Four      | th Group  | \$                         | 0.00      |                  |
| Base Rate Fee: Add tl<br>Enter here and in blocl |          | e fees for each subsci | riber group | as shown in the boxes   | above.    | \$                         | 0.00      |                  |

| LEGAL NAME OF OWNER Bellsouth Telecom |        |                 |         | Timetou 5.70 Otal     |                                         | S                 | YSTEM ID#<br>062894 | Name                      |
|---------------------------------------|--------|-----------------|---------|-----------------------|-----------------------------------------|-------------------|---------------------|---------------------------|
| Bl                                    | OCK A: | COMPUTATION OF  | BASE RA | TE FEES FOR EACH      | SUBSCR                                  | IBER GROUP        |                     |                           |
|                                       | FIFTH  | SUBSCRIBER GROU |         |                       | SIXTH                                   | SUBSCRIBER GROU   |                     | 9                         |
| COMMUNITY/ AREA                       |        |                 | 0       |                       |                                         | 0                 | Computation         |                           |
| CALL SIGN                             | DSE    | CALL SIGN       | DSE     | CALL SIGN             | DSE                                     | CALL SIGN         | DSE                 | of                        |
|                                       |        |                 |         |                       |                                         |                   |                     | Base Rate Fee             |
|                                       |        | -               |         |                       |                                         |                   |                     | and                       |
|                                       |        | -               |         |                       |                                         |                   |                     | Syndicated<br>Exclusivity |
|                                       |        |                 |         |                       |                                         |                   |                     | Surcharge                 |
|                                       |        |                 |         |                       |                                         |                   |                     | for                       |
|                                       |        | -               |         |                       |                                         |                   |                     | Partially                 |
|                                       |        | -               |         |                       |                                         |                   |                     | Distant                   |
|                                       |        |                 |         |                       |                                         |                   |                     | Stations                  |
|                                       |        |                 |         |                       |                                         |                   |                     |                           |
|                                       |        | -               |         |                       |                                         |                   |                     |                           |
|                                       |        |                 |         |                       |                                         |                   |                     |                           |
|                                       |        |                 |         |                       |                                         |                   |                     |                           |
|                                       |        | •               |         |                       |                                         |                   |                     |                           |
|                                       |        |                 |         |                       |                                         |                   |                     |                           |
| Total DSEs                            |        |                 | 0.00    | Total DSEs            |                                         |                   | 0.00                |                           |
| Gross Receipts First Gro              | oup    | \$ 288,         | 817.28  | Gross Receipts Second | d Group                                 | <u>\$</u> 39      | 98,550.66           |                           |
| Base Rate Fee First Gro               | oup    | \$              | 0.00    | Base Rate Fee Second  | d Group                                 | \$                | 0.00                |                           |
| S                                     | EVENTH | SUBSCRIBER GROU | P       |                       | EIGHTH                                  | I SUBSCRIBER GROU | P                   |                           |
| COMMUNITY/ AREA                       |        |                 | 0       | COMMUNITY/ AREA       | *************************************** |                   | 0                   |                           |
| CALL SIGN                             | DSE    | CALL SIGN       | DSE     | CALL SIGN             | DSE                                     | CALL SIGN         | DSE                 |                           |
|                                       |        | -               |         |                       |                                         |                   |                     |                           |
|                                       |        | -               |         |                       |                                         |                   |                     |                           |
|                                       |        |                 |         |                       |                                         |                   |                     |                           |
|                                       |        | -               |         |                       |                                         |                   |                     |                           |
|                                       |        |                 |         |                       |                                         |                   |                     |                           |
|                                       |        | -               |         |                       |                                         |                   |                     |                           |
|                                       |        |                 |         |                       |                                         |                   |                     |                           |
|                                       |        |                 |         |                       |                                         |                   |                     |                           |
|                                       |        |                 |         |                       |                                         |                   |                     |                           |
|                                       |        |                 |         |                       |                                         |                   |                     |                           |
|                                       |        |                 |         |                       |                                         |                   |                     |                           |
|                                       |        | •               |         |                       |                                         |                   |                     |                           |
|                                       |        |                 |         |                       |                                         |                   |                     |                           |
| Total DSEs                            |        |                 | 0.00    | Total DSEs            |                                         |                   | 0.00                |                           |
| Gross Receipts Third Gr               | oup    | <u>\$ 480,</u>  | 686.40  | Gross Receipts Fourth | Group                                   | \$                | 77,792.22           |                           |
| Base Rate Fee Third Gr                | oup    | \$              | 0.00    | Base Rate Fee Fourth  | Group                                   | \$                | 0.00                |                           |
|                                       |        |                 |         | 11                    |                                         |                   | l                   |                           |

| NI                    | YSTEM ID#<br>062894 | S                          |                           |                                                 |            |                    |                 | LEGAL NAME OF OWNER Bellsouth Telecom |
|-----------------------|---------------------|----------------------------|---------------------------|-------------------------------------------------|------------|--------------------|-----------------|---------------------------------------|
|                       |                     | BER GROUP                  | SUBSCRIE                  | TE FEES FOR EACH                                | BASE RA    | COMPUTATION OF     | OCK A: (        | BI                                    |
|                       | IP                  | SUBSCRIBER GROU            | SUBSCRIBER GROUP TENTH SU |                                                 |            |                    |                 |                                       |
| 9<br>Computation      | COMMUNITY/ AREA 0   |                            |                           | 0                                               | 0          |                    | COMMUNITY/ AREA |                                       |
| of                    | DSE                 | CALL SIGN                  | DSE                       | CALL SIGN                                       | DSE        | CALL SIGN          | DSE             | CALL SIGN                             |
| Base Rate F           |                     |                            |                           |                                                 |            |                    |                 |                                       |
| and                   |                     |                            |                           |                                                 |            | -                  |                 |                                       |
| Syndicate             |                     |                            |                           |                                                 |            | -                  |                 |                                       |
| Exclusivit            |                     |                            |                           |                                                 |            |                    |                 |                                       |
| Surcharge             |                     |                            |                           |                                                 |            | -                  |                 |                                       |
| for                   |                     |                            |                           |                                                 |            | -                  |                 |                                       |
| Partially             |                     |                            |                           |                                                 |            |                    |                 |                                       |
| Distant               |                     |                            |                           |                                                 |            |                    |                 |                                       |
| Stations              |                     |                            |                           |                                                 |            |                    |                 |                                       |
|                       |                     |                            |                           |                                                 |            |                    |                 |                                       |
|                       |                     |                            |                           |                                                 |            |                    |                 |                                       |
|                       |                     |                            |                           |                                                 |            |                    |                 |                                       |
|                       |                     |                            |                           |                                                 |            |                    |                 |                                       |
| ····                  |                     |                            |                           |                                                 |            |                    |                 |                                       |
|                       |                     |                            |                           |                                                 |            |                    |                 |                                       |
|                       | 0.00                |                            |                           | Total DSEs                                      | 0.00       |                    |                 | Total DSEs                            |
| =                     |                     |                            |                           | Gross Receipts Secon                            | 183.04     | \$ 204,            | oup             | Gross Receipts First Gro              |
|                       | 88,626.18           | \$ 1,08                    | l Group                   | Gross recorpts occorr                           |            |                    |                 |                                       |
|                       | •                   | \$ 1,08                    |                           | Base Rate Fee Secon                             | 0.00       | \$                 | oup             | <b>3ase Rate Fee</b> First Gro        |
|                       | 0.00                |                            | l Group                   |                                                 |            | \$ SUBSCRIBER GROU | -               |                                       |
| -<br>-<br>-<br>-<br>- | 0.00                | \$                         | l Group                   |                                                 |            |                    | -               | EL                                    |
|                       | 0.00                | \$                         | l Group                   | Base Rate Fee Secon                             | IP         |                    | -               | EL                                    |
|                       | 0.00                | \$ SUBSCRIBER GROU         | l Group                   | Base Rate Fee Secon                             | P <b>0</b> | SUBSCRIBER GROU    | EVENTH :        | EL<br>COMMUNITY/ AREA                 |
|                       | 0.00                | \$ SUBSCRIBER GROU         | l Group                   | Base Rate Fee Secon                             | P <b>0</b> | SUBSCRIBER GROU    | EVENTH :        | EL<br>COMMUNITY/ AREA                 |
|                       | 0.00                | \$ SUBSCRIBER GROU         | l Group                   | Base Rate Fee Secon                             | P <b>0</b> | SUBSCRIBER GROU    | EVENTH :        | EL<br>COMMUNITY/ AREA                 |
|                       | 0.00                | \$ SUBSCRIBER GROU         | l Group                   | Base Rate Fee Secon                             | P <b>0</b> | SUBSCRIBER GROU    | EVENTH :        | EL<br>COMMUNITY/ AREA                 |
|                       | 0.00                | \$ SUBSCRIBER GROU         | l Group                   | Base Rate Fee Secon                             | P <b>0</b> | SUBSCRIBER GROU    | EVENTH :        | EL<br>COMMUNITY/ AREA                 |
|                       | 0.00                | \$ SUBSCRIBER GROU         | l Group                   | Base Rate Fee Secon                             | P <b>0</b> | SUBSCRIBER GROU    | EVENTH :        | EL<br>COMMUNITY/ AREA                 |
|                       | 0.00                | \$ SUBSCRIBER GROU         | l Group                   | Base Rate Fee Secon                             | P <b>0</b> | SUBSCRIBER GROU    | EVENTH :        | EL<br>COMMUNITY/ AREA                 |
|                       | 0.00                | \$ SUBSCRIBER GROU         | l Group                   | Base Rate Fee Secon                             | P <b>0</b> | SUBSCRIBER GROU    | EVENTH :        | EL<br>COMMUNITY/ AREA                 |
|                       | 0.00                | \$ SUBSCRIBER GROU         | l Group                   | Base Rate Fee Secon                             | P <b>0</b> | SUBSCRIBER GROU    | EVENTH :        | EL<br>COMMUNITY/ AREA                 |
|                       | 0.00                | \$ SUBSCRIBER GROU         | l Group                   | Base Rate Fee Secon                             | P <b>0</b> | SUBSCRIBER GROU    | EVENTH :        | EL<br>COMMUNITY/ AREA                 |
|                       | 0.00                | \$ SUBSCRIBER GROU         | l Group                   | Base Rate Fee Secon                             | P <b>0</b> | SUBSCRIBER GROU    | EVENTH :        | EL                                    |
|                       | 0.00                | \$ SUBSCRIBER GROU         | l Group                   | Base Rate Fee Secon                             | P <b>0</b> | SUBSCRIBER GROU    | EVENTH :        | EL<br>COMMUNITY/ AREA                 |
|                       | 0.00                | \$ SUBSCRIBER GROU         | l Group                   | Base Rate Fee Secon                             | P <b>0</b> | SUBSCRIBER GROU    | EVENTH :        | COMMUNITY/ AREA                       |
|                       | 0.00                | \$ SUBSCRIBER GROU         | l Group                   | Base Rate Fee Secon                             | P <b>0</b> | SUBSCRIBER GROU    | EVENTH :        | EL                                    |
|                       | 0.00                | \$ SUBSCRIBER GROU         | l Group                   | Base Rate Fee Secon                             | P <b>0</b> | SUBSCRIBER GROU    | EVENTH :        | CALL SIGN                             |
|                       | 0.00  IP  DSE       | SUBSCRIBER GROU  CALL SIGN | I Group  TWELVTH  DSE     | Base Rate Fee Secon  COMMUNITY/ AREA  CALL SIGN | DSE        | SUBSCRIBER GROU    | DSE             | EL<br>COMMUNITY/ AREA                 |

**Nonpermitted 3.75 Stations** 

| Bellsouth Telecommunic     | BLE SYSTEM:<br>ations, LLC |        |                            |           | •                   | 062894      | Name                      |
|----------------------------|----------------------------|--------|----------------------------|-----------|---------------------|-------------|---------------------------|
|                            |                            |        | TE FEES FOR EACH           |           |                     |             |                           |
| THIRTEENT COMMUNITY/ AREA  | H SUBSCRIBER GRO           | 0<br>0 | COMMUNITY/ AREA 0          |           |                     |             | <b>9</b> Computation      |
| CALL SIGN DSE              | CALL SIGN                  | DSE    | CALL SIGN                  | DSE       | CALL SIGN           | DSE         | of                        |
|                            |                            |        |                            |           |                     |             | Base Rate Fe              |
|                            |                            |        |                            |           |                     |             | and                       |
|                            |                            |        |                            |           |                     |             | Syndicated<br>Exclusivity |
|                            | ···· <del>-</del>          |        |                            |           |                     |             | Surcharge                 |
|                            |                            |        |                            |           |                     |             | for                       |
|                            |                            |        |                            |           |                     |             | Partially<br>Distant      |
|                            |                            |        |                            |           |                     |             | Stations                  |
|                            |                            |        |                            |           |                     |             |                           |
|                            |                            |        |                            |           |                     |             |                           |
|                            |                            |        |                            |           |                     |             |                           |
|                            |                            |        |                            |           |                     |             |                           |
|                            |                            |        |                            |           |                     |             |                           |
| Total DSEs                 |                            | 0.00   | Total DSEs                 |           |                     | 0.00        |                           |
| Gross Receipts First Group | \$                         | 0.00   | Gross Receipts Secon       | nd Group  | \$                  | 0.00        |                           |
|                            |                            |        |                            |           |                     |             |                           |
| Base Rate Fee First Group  | \$                         | 0.00   | Base Rate Fee Secon        | nd Group  | \$                  | 0.00        |                           |
|                            | \$ H SUBSCRIBER GRO        |        |                            |           | \$ I SUBSCRIBER GRO |             |                           |
|                            |                            |        |                            |           |                     |             |                           |
| FIFTEENT                   |                            | DUP    |                            |           |                     | UP          |                           |
| FIFTEENT                   | H SUBSCRIBER GRO           | 0<br>0 | COMMUNITY/ AREA            | SIXTEENTH | SUBSCRIBER GRO      | UP <b>0</b> |                           |
| FIFTEENT                   | H SUBSCRIBER GRO           | 0<br>0 | COMMUNITY/ AREA            | SIXTEENTH | SUBSCRIBER GRO      | UP <b>0</b> |                           |
| FIFTEENT                   | H SUBSCRIBER GRO           | 0<br>0 | COMMUNITY/ AREA            | SIXTEENTH | SUBSCRIBER GRO      | UP <b>0</b> |                           |
| FIFTEENT                   | H SUBSCRIBER GRO           | 0<br>0 | COMMUNITY/ AREA            | SIXTEENTH | SUBSCRIBER GRO      | UP <b>0</b> |                           |
| FIFTEENT                   | H SUBSCRIBER GRO           | 0<br>0 | COMMUNITY/ AREA            | SIXTEENTH | SUBSCRIBER GRO      | UP <b>0</b> |                           |
| FIFTEENT                   | H SUBSCRIBER GRO           | 0<br>0 | COMMUNITY/ AREA            | SIXTEENTH | SUBSCRIBER GRO      | UP <b>0</b> |                           |
| FIFTEENT                   | H SUBSCRIBER GRO           | 0<br>0 | COMMUNITY/ AREA            | SIXTEENTH | SUBSCRIBER GRO      | UP <b>0</b> |                           |
| FIFTEENT                   | H SUBSCRIBER GRO           | 0<br>0 | COMMUNITY/ AREA            | SIXTEENTH | SUBSCRIBER GRO      | UP <b>0</b> |                           |
| FIFTEENT                   | H SUBSCRIBER GRO           | 0<br>0 | COMMUNITY/ AREA            | SIXTEENTH | SUBSCRIBER GRO      | UP <b>0</b> |                           |
| FIFTEENT                   | H SUBSCRIBER GRO           | 0<br>0 | COMMUNITY/ AREA            | SIXTEENTH | SUBSCRIBER GRO      | UP <b>0</b> |                           |
| FIFTEENT                   | H SUBSCRIBER GRO           | 0<br>0 | COMMUNITY/ AREA            | SIXTEENTH | SUBSCRIBER GRO      | UP <b>0</b> |                           |
| FIFTEENT                   | H SUBSCRIBER GRO           | 0<br>0 | COMMUNITY/ AREA            | SIXTEENTH | SUBSCRIBER GRO      | UP <b>0</b> |                           |
| CALL SIGN DSE              | H SUBSCRIBER GRO           | DSE    | COMMUNITY/ AREA  CALL SIGN | DSE       | SUBSCRIBER GRO      | DSE         |                           |

FORM SA3E. PAGE 20.

|                                                                                                  | LEGAL NAME OF OWNER OF CABLE SYSTEM:                                                                                                    | SYSTEM ID#                                                                                                    |
|--------------------------------------------------------------------------------------------------|----------------------------------------------------------------------------------------------------|----------------------------------------------------------------------------------------------------|
| Name                                                                                             | Bellsouth Telecommunications, LLC                                                                                                    | 062894                                                                                                    |
|                                                                                                  | BLOCK B: COMPUTATION OF SYNDICATED EXCLUSIVIT                                                                                                    | TY SURCHARGE FOR EACH SUBSCRIBER GROUP                                                                                                    |
| Computation of Base Rate Fee and Syndicated Exclusivity Surcharge for Partially Distant Stations | If your cable system is located within a top 100 television market and the Syndicated Exclusivity Surcharge. Indicate which major television market by section 76.5 of FCC rules in effect on June 24, 1981: | station is not exempt in Part 7, you mustalso compute a any portion of your cable system is located in as defined  Second 50 major television market  If VHF Grade B contour stations listed in block A, part 9 of the VHF Grade B contour stations that were classified as zero.  SEs used to compute the surcharge.  nula outlined in block D, section 3 or 4 of part 7 of this |
|                                                                                                  |                                                                                                    | SECOND CURSORIDED CROUD                                                                                                    |
|                                                                                                  | FIRST SUBSCRIBER GROUP                                                                                                    | SECOND SUBSCRIBER GROUP                                                                                                    |
|                                                                                                  | Line 1: Enter the VHF DSEs L                                                                                                    | ine 1: Enter the VHF DSEs                                                                                                    |
|                                                                                                  | Line 2: Enter the Exempt DSEs L                                                                                                    | ine 2: Enter the Exempt DSEs                                                                                                    |
|                                                                                                  | and enter here. This is the total number of DSEs for this subscriber group subject to the surcharge computation                                                                                              | ine 3: Subtract line 2 from line 1 and enter here. This is the total number of DSEs for this subscriber group subject to the surcharge computation                                                                                                    |
|                                                                                                  | SURCHARGE First Group\$                                                                                                    | Surcharge Second Group                                                                                                    |
|                                                                                                  | THIRD SUBSCRIBER GROUP                                                                                                    | FOURTH SUBSCRIBER GROUP                                                                                                    |
|                                                                                                  | Line 1: Enter the VHF DSEs                                                                                                    | ine 1: Enter the VHF DSEs                                                                                                    |
|                                                                                                  | Line 2: Enter the Exempt DSEs                                                                                                    | ine 2: Enter the Exempt DSEs                                                                                                    |
|                                                                                                  | Line 3: Subtract line 2 from line 1 and enter here. This is the total number of DSEs for this subscriber group subject to the surcharge computation                                                          | ine 3: Subtract line 2 from line 1 and enter here. This is the total number of DSEs for this subscriber group subject to the surcharge computation                                                                                                    |
|                                                                                                  | SYNDICATED EXCLUSIVITY S                                                                                                    | SYNDICATED EXCLUSIVITY                                                                                                    |
|                                                                                                  | SURCHARGE Third Group                                                                                                    | SURCHARGE Fourth Group\$                                                                                                    |
|                                                                                                  | SYNDICATED EXCLUSIVITY SURCHARGE: Add the surcharge for each in the boxes above. Enter here and in block 4, line 2 of space L (page 7)                                                                       | n subscriber group as shown                                                                                                    |
|                                                                                                  |                                                                                                    |                                                                                                    |

FORM SA3E. PAGE 20.

| Name                                                                | LEGAL NAME OF OWNER OF CABLE SYSTEM:                                                                                                    | SYSTEM ID#                                                                                                    |
|---------------------------------------------------------------------|----------------------------------------------------------------------------------------------------|----------------------------------------------------------------------------------------------------|
|                                                                     | Bellsouth Telecommunications, LLC                                                                                                    | 062894                                                                                                    |
|                                                                     | BLOCK B: COMPUTATION OF SYNDICATED EXCLUSI                                                                                                    | IVITY SURCHARGE FOR EACH SUBSCRIBER GROUP                                                                                                    |
| 9                                                                   | If your cable system is located within a top 100 television market and Syndicated Exclusivity Surcharge. Indicate which major television market by section 76.5 of FCC rules in effect on June 24, 1981:                                                                                        |                                                                                                    |
| Computation<br>of<br>Base Rate Fee                                  | First 50 major television market  INSTRUCTIONS:  Step 1: In line 1, give the total DSEs by subscriber group for comme                                                                                                    | Second 50 major television market                                                                                                    |
| and Syndicated Exclusivity Surcharge for Partially Distant Stations | this schedule.  Step 2: In line 2, give the total number of DSEs by subscriber group Exempt DSEs in block C, part 7 of this schedule. If none ent Step 3: In line 3, subtract line 2 from line 1. This is the total number of Step 4: Compute the surcharge for each subscriber group using the | for the VHF Grade B contour stations that were classified as ter zero. of DSEs used to compute the surcharge.                                       |
|                                                                     | FIFTH SUBSCRIBER GROUP                                                                                                    | SIXTH SUBSCRIBER GROUP                                                                                                    |
|                                                                     | Line A. Fatantia MUF DOF                                                                                                    | Line A. Federallo MUE DOF                                                                                                    |
|                                                                     | Line 1: Enter the VHF DSEs  Line 2: Enter the Exempt DSEs                                                                                                    | Line 1: Enter the VHF DSEs                                                                                                    |
|                                                                     | Line 3: Subtract line 2 from line 1 and enter here. This is the total number of DSEs for this subscriber group subject to the surcharge computation                                                                                                    | Line 3: Subtract line 2 from line 1 and enter here. This is the total number of DSEs for this subscriber group subject to the surcharge computation |
|                                                                     | SYNDICATED EXCLUSIVITY SURCHARGE First Group                                                                                                    | SYNDICATED EXCLUSIVITY SURCHARGE Second Group                                                                                                    |
|                                                                     | SEVENTH SUBSCRIBER GROUP                                                                                                    | EIGHTH SUBSCRIBER GROUP                                                                                                    |
|                                                                     | Line 1: Enter the VHF DSEs                                                                                                    | Line 1: Enter the VHF DSEs                                                                                                    |
|                                                                     | Line 2: Enter the Exempt DSEs                                                                                                    | Line 2: Enter the Exempt DSEs                                                                                                    |
|                                                                     | Line 3: Subtract line 2 from line 1 and enter here. This is the total number of DSEs for this subscriber group subject to the surcharge computation                                                                                                    | Line 3: Subtract line 2 from line 1 and enter here. This is the total number of DSEs for this subscriber group subject to the surcharge computation |
|                                                                     | SYNDICATED EXCLUSIVITY SURCHARGE Third Group                                                                                                    | SYNDICATED EXCLUSIVITY SURCHARGE Fourth Group                                                                                                    |
|                                                                     | SYNDICATED EXCLUSIVITY SURCHARGE: Add the surcharge for e in the boxes above. Enter here and in block 4, line 2 of space L (page                                                                                                    | each subscriber group as shown                                                                                                    |